# **МІНІСТЕРСТВО ОСВІТИ І НАУКИ УКРАЇНИ ЗАПОРІЗЬКИЙ НАЦІОНАЛЬНИЙ УНІВЕРСИТЕТ**

**МАТЕМАТИЧНИЙ ФАКУЛЬТЕТ**

**Кафедра комп'ютерних наук**

# **КВАЛІФІКАЦІЙНА РОБОТА МАГІСТРА**

# на тему: **«ПРОГРАМНА РЕАЛІЗАЦІЯ АВТОМАТИЗАЦІЇ ЗДІЙСНЕННЯ ТОРГОВИХ ОПЕРАЦІЙ НА БІРЖІ ЦІННИХ ПАПЕРІВ»**

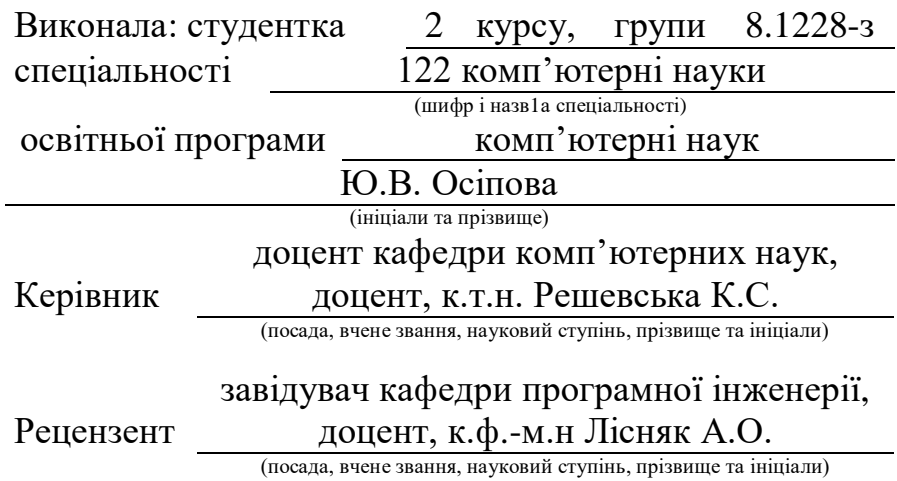

Запоріжжя – 2020

# **МІНІСТЕРСТВО ОСВІТИ І НАУКИ УКРАЇНИ ЗАПОРІЗЬКИЙ НАЦІОНАЛЬНИЙ УНІВЕРСИТЕТ**

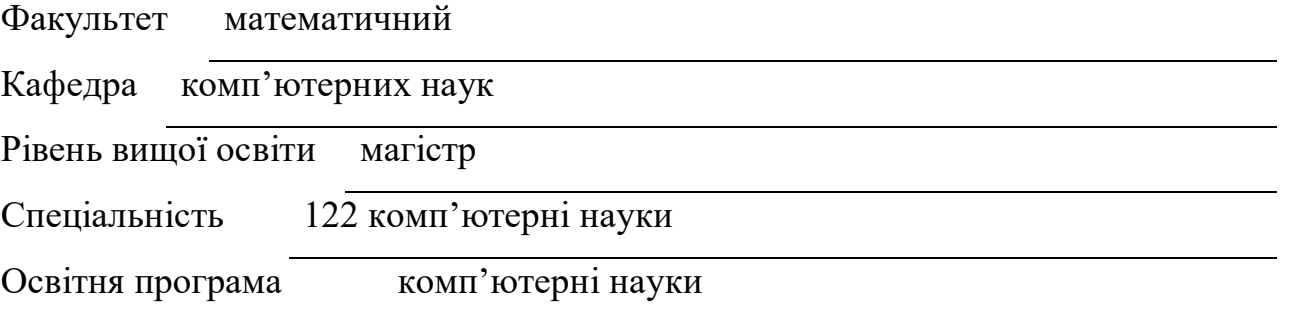

(шифр і назва)

#### **ЗАТВЕРДЖУЮ**

Завідувач кафедри комп'ютерних наук, к.т.н., доцент Борю С.Ю. (підпис)

 $2 \rightarrow$  вересня 2019 р.

## **З А В Д А Н Н Я**

## *НА КВАЛІФІКАЦІЙНУ РОБОТУ СТУДЕНТОВІ*

Осіповій Юлії Володимирівні

(прізвище, ім'я та по батькові)

1. Тема роботи Програмна реалізація автоматизації здійснення торгових операцій на біржі цінних паперів

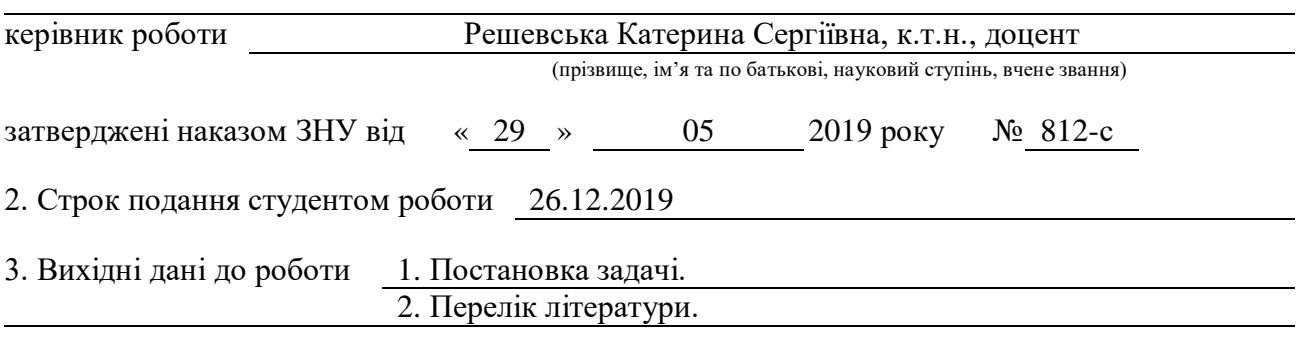

4. Зміст розрахунково-пояснювальної записки (перелік питань, які потрібно розробити)

1. Постановка задачі.

2. Основні теоретичні відомості.

3. Програмна реалізація

4. Тестування програмного продукту

5. Перелік графічного матеріалу (з точним зазначенням обов'язкових креслень)

## Презентація

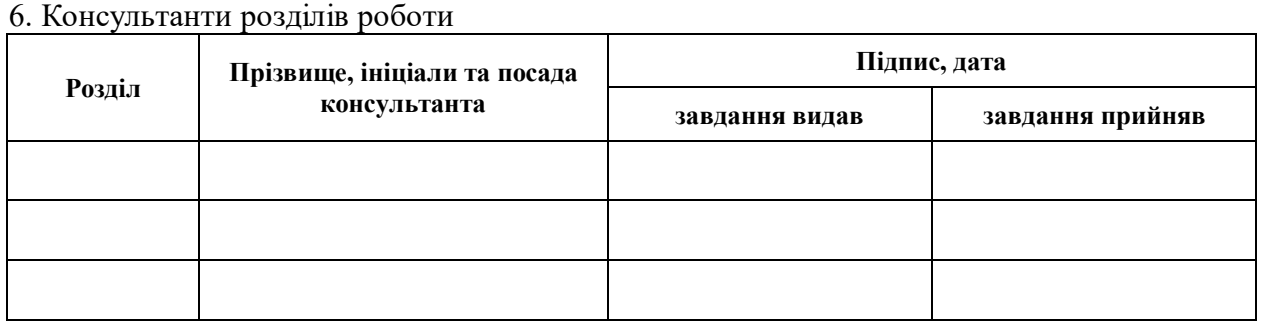

7. Дата видачі завдання 02.09.2019

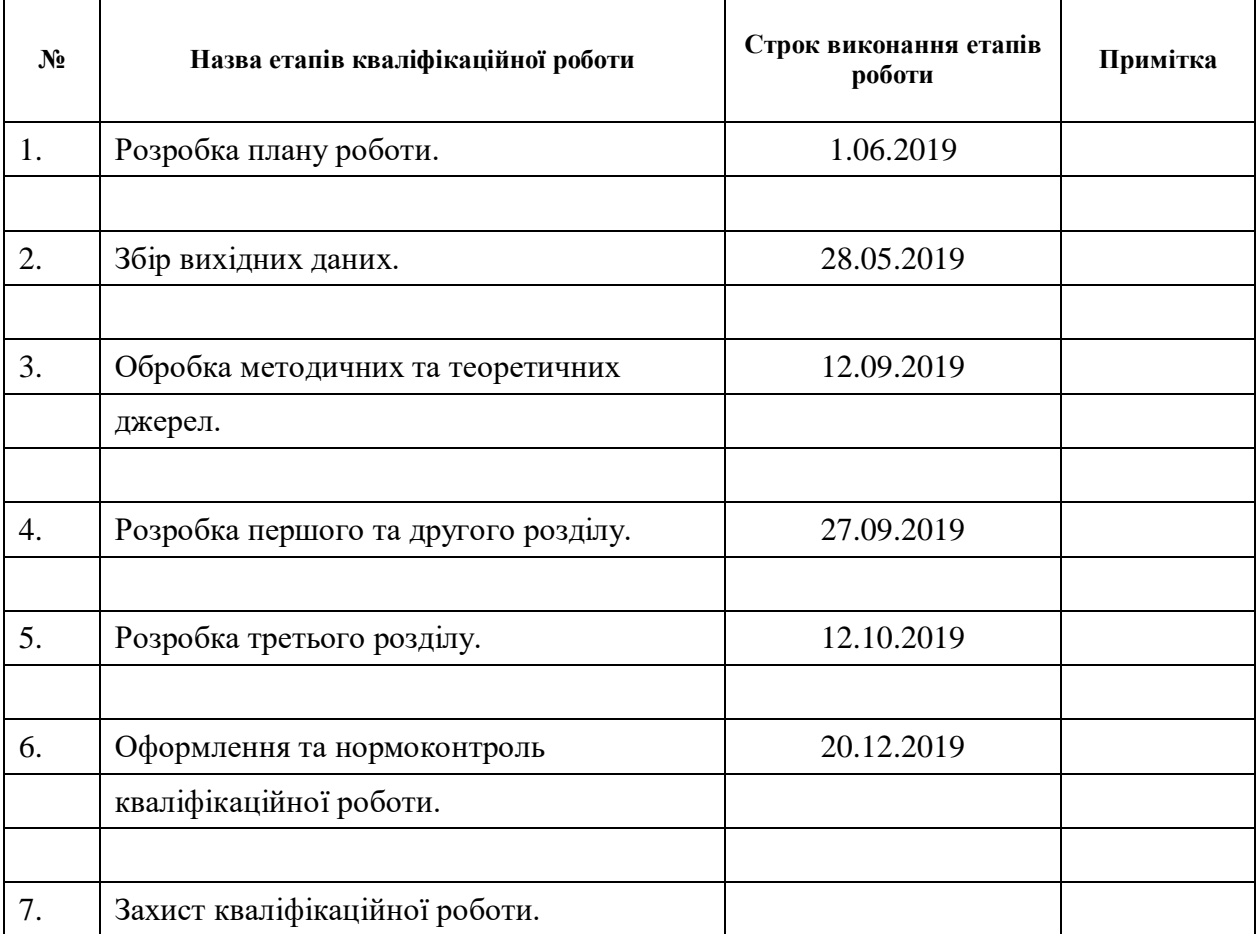

## **К А Л Е Н Д А Р Н И Й П Л А Н**

Студент **Гранский первисок Гранский Гранский Гранский Гранский Гранский Гранский Гранский Гранский Гранский Гранский** 

(підпис) (ініціали та прізвище)

(підпис) (ініціали та прізвище)

Керівник роботи (підпис) К.С. Решевська

## **Нормоконтроль пройдено**

Нормоконтролер <u>О.Г. Спиця</u>

(підпис) (ініціали та прізвище)

#### **РЕФЕРАТ**

Кваліфікаційна робота магістра «Програмна реалізація автоматизації здійснення торгових операцій на біржі цінних паперів»: 58 с., 3 рис., 1 табл., 17 джерел.

АВТОМАТИЧНІ ТОРГОВІ СИСТЕМИ, БРОКЕР, МОВА ПРОГРАМУВАННЯ PYTHON, ОРДЕР, ТОРГОВИЙ РОБОТ, ТРЕЙДЕР, СТРАТЕГІЯ ТОРГІВЛІ, ФОНДОВА БІРЖА.

Об'єкт дослідження – процеси біржової торгівлі на ринку фінансів і цінних паперів.

Мета роботи: дослідження методів розробки та реалізація програмного продукту (торгового радника) засобами Python.

Методи дослідження – аналітичний, порівняльний.

Торгівля на біржі фінансів і цінних паперів в Україні набрала величезної популярності за останні роки. Це пов'язане зі зростанням можливостей обробки і розповсюдження фінансової інформації, завдяки чому фінансова торгівля стала більш досяжною для фізичних і юридичних осіб.

В умовах зростання обсягів операцій, збільшення кількості гравців, скорочення часу розповсюдження інформації і здійснення угод, надзвичайно зростає попит на автоматизовані технології технічного аналізу стану ринку, які дозволяють проводити поглиблений аналіз ринкових показників, контролювати і мінімізувати торговельні ризики, забезпечуючи зменшення фінансових втрат.

В роботі викладені:

а) основні поняття фондового ринку. Розглянуті форми, стилі і методи біржової торгівлі;

б) аналіз існуючих торгових платформ та біржових торгівельних роботів;

в) програмна реалізація торгового робота засобами Рython.

#### **SUMMARY**

Master's Qualification Thesis «Software Realization of Trading Transactions Automation on the Securities Exchange»: 58 pages, 3 figures, 1 table, 17 references.

AUTOMATIC TRADING SYSTEMS, BROKER, PYTHON PROGRAMMING LANGUAGE, ORDER, TRADING ROBOT, TRADER, TRADING STRATEGY, STOCK EXCHANGE.

The object of study is the processes of stock exchange trading in the financial and securities markets.

The aim of the study is study methods of development and implementation of software (trading advisor) by Python tools.

The methods of research are analytical, comparative.

Trading on the stock exchange of finance and securities in Ukraine has gained enormous popularity in recent years. This is due to the increased ability to process and disseminate financial information, making financial trading more accessible to individuals and businesses.

As operations grow, the number of players increases, the dissemination of information and the execution of transactions, the demand for automated market analysis technologies that allow for an in-depth analysis of market indicators, control and minimize trade risks while reducing financial losses is growing.

The work outlines:

a) basic concepts of the stock market. Forms, styles and methods of exchange trading are considered;

b) analysis of existing trading platforms and stock trading robots;

c) Python software implementation of trading robot.

## **ЗМІСТ**

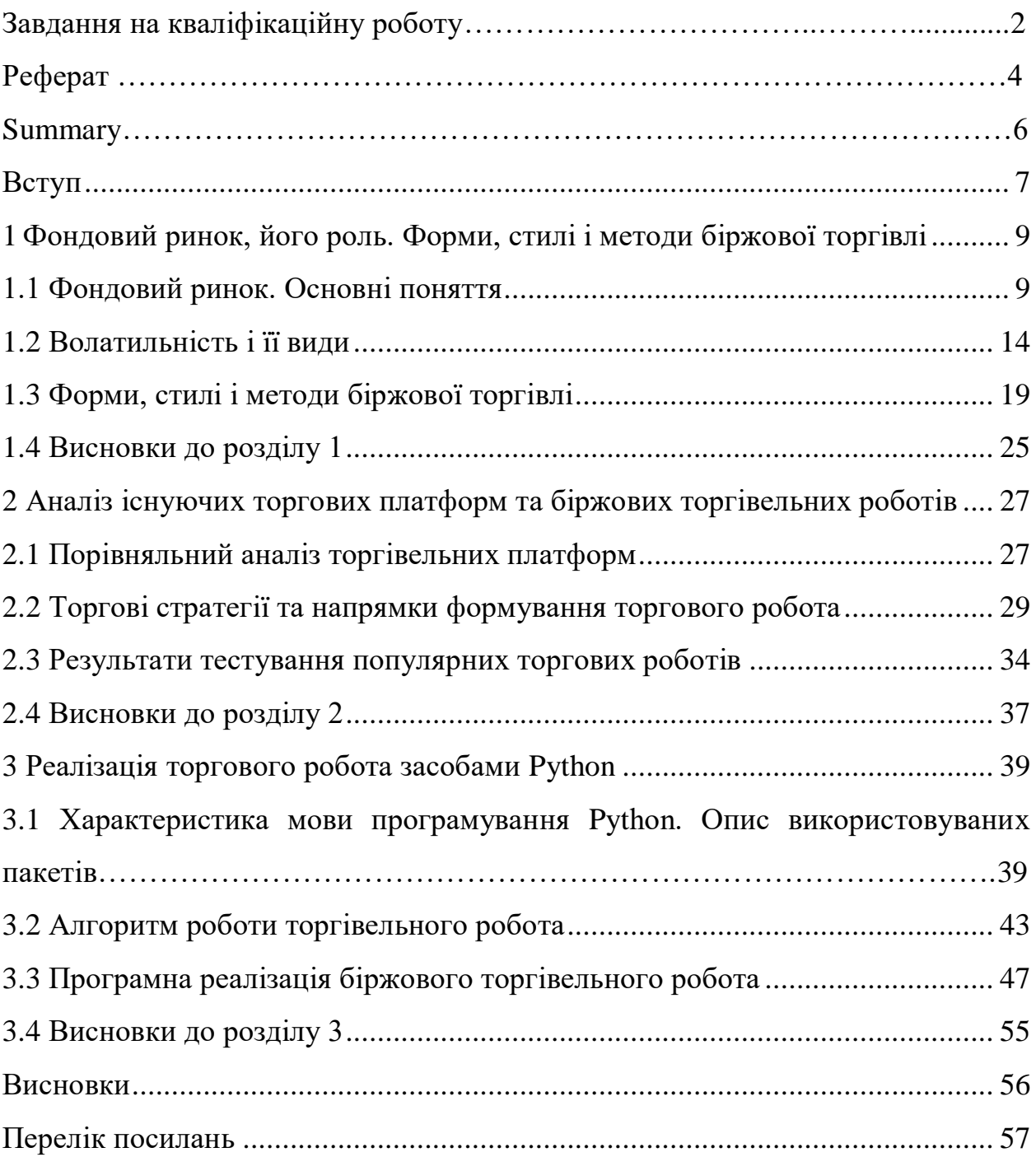

#### **ВСТУП**

<span id="page-6-0"></span>Торгівля на біржі фінансів і цінних паперів в Україні набрала величезної популярності за останні роки. Це пов'язане зі зростанням можливостей обробки і розповсюдження фінансової інформації, завдяки чому фінансова торгівля стала більш досяжною для фізичних і юридичних осіб. Число учасників ринку невпинно збільшується, в чому немаловажну роль грають висока ліквідність ринку і помірні вимоги до стартового капіталу, обумовлені кредитним плечем, що надається брокерами.

В умовах зростання обсягів операцій, збільшення кількості гравців, скорочення часу розповсюдження інформації і здійснення угод, надзвичайно зростає попит на автоматизовані технології технічного аналізу стану ринку, які дозволяють проводити поглиблений аналіз ринкових показників, контролювати і мінімізувати торговельні ризики, забезпечуючи зменшення фінансових втрат.

Метою магістерської роботи є дослідження методів розробки та реалізація програмного продукту (торгового радника) засобами Python.

Для досягнення поставленої цілі в роботі вирішено наступні задачі:

 ознайомлення і докладний розгляд фондового ринку, його функціонування, реалізація торгів, факторів впливу на рухові цін на фондовому ринку;

 вибір мови програмування, середовища розробки, її вивчення для реалізації продукту;

 розгляд ринку, які торгові радники і торгові роботи бувають, що собою представляють;

реалізувати програмний продукт (торгового радника) засобами Python.

Об'єктом даної кваліфікаційної роботи є процеси біржової торгівлі на ринку фінансів і цінних паперів.

Предметом роботи є розробка біржового торгівельного робота засобами Python.

Наукова новизна одержаних результатів дослідження полягає в застосуванні засобів мови програмування Python для розробки програмного забезпечення торгів на біржі.

Апробація результатів магістерської роботи. Основні результати магістерської роботи були викладені і ухвалені на дев'ятій всеукраїнській, шістнадцятій регіональній науковій конференції молодих дослідників «Актуальні проблеми математики та інформатики» (Запоріжжя, ЗНУ, 2019 р.)

Структура і обсяг роботи. Магістерська кваліфікаційна робота складається зі вступу, трьох розділів, висновків, списку використаних джерел. Загальний обсяг магістерської роботи – 58 сторінок, 8 рисунків. Список використаних джерел нараховує 17 найменувань.

# <span id="page-8-0"></span>**1 ФОНДОВИЙ РИНОК, ЙОГО РОЛЬ. ФОРМИ, СТИЛІ І МЕТОДИ БІРЖОВОЇ ТОРГІВЛІ**

#### <span id="page-8-1"></span>**1.1 Фондовий ринок. Основні поняття**

Поняття фондовий ринок є частиною нинішньої ринкової економіки, у якої є право залучати інвестиційний ресурс з метою економічної вигоди, поліпшити науково-технічний прогрес, активізувати інноваційну діяльність. якщо розглядати становлення, а за тим і більш розвинуті фондових ринків, як в зарубіжних країнах, так і в країнах пострадянського простору, то тут ми можемо зробити висновок що він потребує державного регулювання. Формування фондового ринку проходить крізь подолань втрат, як через соціально-політичні характери так і економічний характер.

Якщо розглядати роль яку фондовий ринок несе для державної економіки, то тут його значення дуже високе, і він вирішує певні функції такі як:

 гнучкість перерозподілів коштів як серед різними галузями, та можливість згрупувати кошти і спрямувати їх на більш перспективну сферу;

 мобілізація (залучення) активів для того щоб закрити дефіцит як державний так і місцевий бюджет;

 фондовий ринок дозволяє взяти кошти і залучити їх до сфери інвестиційної діяльності.

Фондовий ринок, представляє собою «кровоносну систему» нинішньої Світової економіки. На сьогоднішній день будь-яка компанія яка знаходиться в потребі розвитку своєї економіки, потребує допомоги інвестицій, і тому фондовий ринок є певним інструментом за допомогою якого інвестор може направити свої кошти прямо в ту компанію, яка представляє себе більш перспективною і ефективною.

На сьогоднішній день люди часто стали стикатися з таким поняттям як фондовий ринок, і володіти базовими знаннями і визначеннями. Так як в даний час це заняття не тільки для певних фахівців, а так само це інструмент який кожна людина може використовувати для управління своїми коштами.

Фондовий ринок часто іменують як ринок цінних паперів. Для розуміння роботи фондового ринку, потрібно розуміти, хто і де спостерігає за виконанням правил торгівлі, а також чим торгують. Цінні папери представляють собою певний документ, який може підтвердити як зобов'язання так і права власності.

Акції – це документ, який дає підтвердження на частку володіння в компанії, також можна сказати що акція є часткою власності в будь-якому бізнесі, і акція дозволяє точно також мати частину в розподіл прибутку, і та частина яка розподіляється називається дивідендами. У свою чергу акції діляться на прості (звичайні), привілейовані, іменні (рисунок 1.1.)

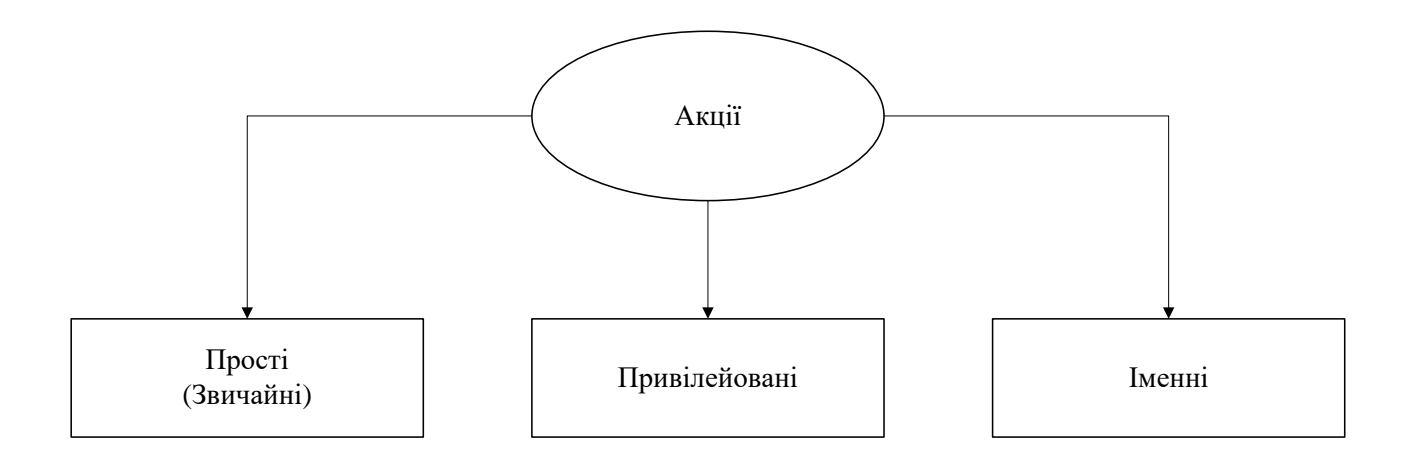

Рисунок 1.1 – Види акцій

Прості акції дають право їх власникові не тільки на отримання дивідендів, а й право голосу на зборах акціонерів. Привілейовані акції – це певна середина між облігаціями та простими акціями, і певного опису для привілейованих акцій немає, тому що компанія при випуску такого виду акцій формує різні правила і умови. Але існують певні відмінності між простими і привілейованими акціями це:

 володарю привілейованих акцій постійно виплачують фіксовані дивіденди;

 якщо компанія збанкрутує, власники привілейованих акцій свої кошти отримають раніше, ніж власники простих акцій;

 власники привілейованих акцій не мають права на участь у виборах ради директорів, і не маю право голосу;

 у випадку зльоту біржових курсів звичайних акцій, вартість привілейованих не змінюється.

Якщо ці види акцій розглядати з боку вигоди, то можна отримати наступне:

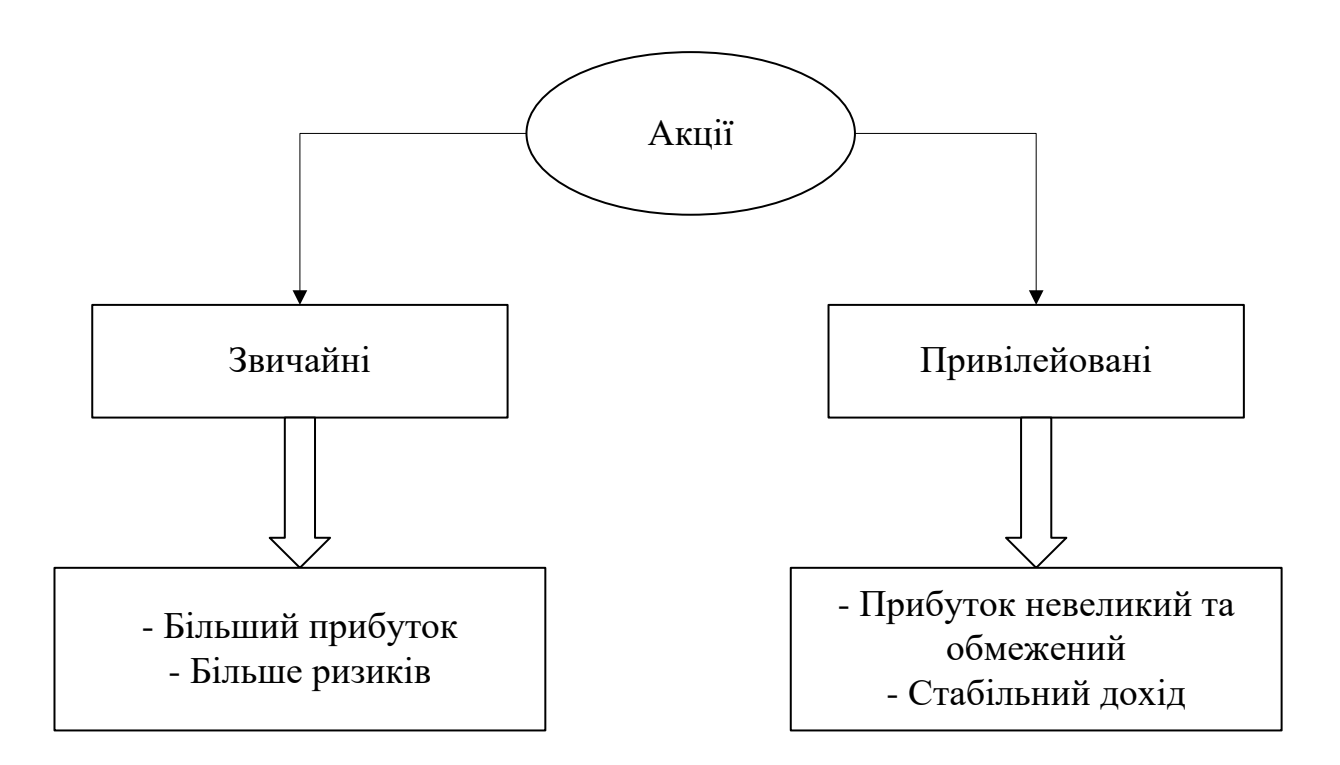

Рисунок 1.2 – Види акцій збоку вигоди

Іменні акції являють собою особливий вид акцій. Акції такого виду мають юридичну силу, перебуваючи у безпосередньо законного власника. Мета випуску таких акцій, створення більше контролю над будь-якої компанією, наприклад, щоб скоротити кількість іноземного (небажаного) капіталу.

Сурогати акцій – сюди відноситься депозитарна розписка. Наприклад в випадках придбання акцій стратегічно важливих підприємств іноземним особам забороняється, в даній ситуації іноземній особі дають можливість придбати не самі акції, а якесь зобов'язання з якихось з акцій, що знаходяться в банківському зберігання. На світовому ринку є два види найпоширеніших розписок. Це Американські депозитарні розписки, а також глобальні депозитарні розписки. До сурогатних акцій можна відносити облігації конвертованого типу, які дозволяють в майбутньому провести конвертацію в звичайні акції.

Похідними цінними паперами назвають пов'язані з ним ф'ючерси і форварди; опціони і варанти. Ф'ючерс є певним договором про постачання в майбутньому певних активів, і найчастіше завжди є біржовий, тоді як форвард призначений для поза біржових угод. Опціони є видом цінних паперів, що дають можливість власнику цього опціону на право розпорядження базовими активами контракту, та іншими діями з ним до настання терміну закінчення. Варрант вважається цінним папером, який дає можливість власнику право придбання певних кількостей акцій, за заздалегідь встановленою вартістю.

Такі цінні папери як державні облігації та облігації підприємств, даютьє можливість різним підприємствам або державному апарату (державі) брати позики під фіксований відсоток [1].

Депозитарного і ощадного роду сертифікати представляють один з видів цінних паперів, який може засвідчити суму вкладу, яка була внесена в один з банків фізичною особою. Із закінченням зазначеного терміну, власник сертифікату має можливість отримати як вкладену суму, так і відсотки зазначені в сертифікаті від банку.

До векселів і чеків належать певні зобов'язання, що видають зазначені суми в затверджений час. В результаті ми отримуємо те, що фондовий ринок можна розділити на два види цінних паперів, це корпоративні і державні. За перерахованими видами цінних паперів, інвесторами в основному використовується прості акції, привілейовані і депозитарні розписки. Тепер потрібно зрозуміти хто саме (які учасники) задіяні в роботах на фондових ринках. Спочатку потрібно розуміти ким вважаються інвестори і емітенти. Інвесторами вважаються як юридичні, так і фізичні особи, що мають в своєму розпорядженні вільні грошові кошти, та у яких є можливість інвестування своїх активів в цінні папери. Емітентами вважаються організації або компанії, що випускають цінні папери, мета яких залучення грошових ресурсів.

Основними працівниками на фондовій біржі вважаються фінансові посередники – звані брокер і дилер.

Вони мають право володіти ліцензованим документом для виконання посередництва між емітентами та інвесторами. Брокер при виконанні доручення свого клієнта, має можливість отримати комісійне нарахування на свій рахунок. Брокер займається тільки проведенням угоди, клієнтські активи не потрапляють до нього, кошти лежать на зберіганні біржового рахунку клієнта, акції в певних депозитаріях. Брокерами можуть вважатися і окремі особи, і певні організації.

Особи які беруть участь на біржовій арені називаються трейдери. Також можна сказати, що трейдером може вважатися співробітник фірми брокера.

Особа, що бере участь в торгах на біржових майданчиках (цінними паперами) називаються або "биком" або "ведмедем". Дані назви характеризують не роль учасників в біржовому торзі, а їх дії (поведінки). Биком називають таких учасників, які розраховують на збільшення вартості, метою якого є подальший продаж, а ведмедем називають навпаки, вони чекають моменту падіння ціни, набувають акції в борг, і продають їх дорожче, і дочекавшись моменту падіння ціни викуповують знову, але дешевше, отримуючи від цього вигоду. Такого роду механізм можна назвати "короткою позицією", що дає можливість заробити, незважаючи на те що відбувається на ринку – падіння чи зростання ціни. На сьогоднішній день реалізувати торгівлю цінними паперами можна за допомогою торгових систем, здійснюючи операції електронного типу. На початку двохтисячних років, біржа без всяких заперечень була лідером за загальними обсягами укладених угод. Початок розвитку технологій інтернету і комп'ютерних можливостей сприяли появі торгових систем, і на сьогоднішній день роль торгових систем дуже висока.

Для того щоб зрозуміти ціноутворення на ринках, потрібно мати знання

того що на ринках все вирішується через поняття попиту і пропозиції. В свою чергу якщо попит буде більше пропозиції, тоді ціни будуть рости, а якщо пропозиції будуть перевищувати попит, то тут ціни будуть починати спускатися вниз.

Вже згадана концепція не представляє не є важкою для розуміння, але інвестору необхідно знати що попит і пропозиція часто мінливі, і які фактори впливають на можливість спершу купувати акції, а потім продавати. Можна зробити висновок, що якщо з'явиться яка-небудь позитивна новина про компанії, ціни почнуть підніматися вгору, а якщо ж негативні новини – ціни підуть вниз.

Розуміння існуючої динаміки курсів також допоможе вибрати хороший момент для покупки акцій. Тому якщо інвестувати в ту чи іншу компанію, слід ознайомитися не тільки з її особливостями, а й з ринком в цілому. Вибір моменту, коли акції можна купити за низькою ціною допоможе значно збільшити ваш прибуток [1].

#### <span id="page-13-0"></span>**1.2 Волатильність і її види**

Волатильність – це амплітуда коливань цін. Волатильність не є напрямом, а є розмахом стрибків, розмахи як максимуму так і мінімуму протягом дня. Волатильність іншими словами – мінливість ціни, цей термін позначає статистичний фінансовий показник який якраз характеризує цю мінливість.

Волатильність є показником осмисленості дій учасників фондового ринку. Зі зростанням ціни акцій багато гравців намагаються підхопити тренд і таким чином надають йому ще більший імпульс у розвитку. Так продовжується до тих пір, поки не вичерпується потік зацікавлених осіб, після чого динаміка ціни може змінитися на протилежну. Відповідно амплітуда коливань вартості акцій залежить від кількості гравців, які брали участь у цьому флеш-мобі.

Серед таких гравців багато тих, які не задаються питанням щодо реальної

вартості активів. У прагненні заробити вони намагаються вгадати настрій натовпу і пливуть за течією. Інші учасники фондового ринку купують цінні папери осмислено, маючи чітке уявлення про вартість активу і план заробітку на інвестуванні коштів в такий бізнес. Деякі великі інвестори, не бажаючи провокувати серйозні коливання на ринку, беруть участь в IPO, де купують великі пакети акцій за фіксованою ціною.

Логіка поведінки великих інвесторів дозволяє зробити наступний важливий висновок: при здійсненні операцій з цінними паперами слід орієнтуватися, перш за все, на вартість бізнесу, а поведінку натовпу використовувати у власних інтересах. Звідси випливає, що чим більше людей роблять осмислені угоди, що ґрунтуються на вартості та економічних показниках бізнесу, тим нижчою буде волатильність, оскільки у решти гравців буде менше можливостей порушувати стабільність ринку.

Таким чином, волатильність є ключовим поняттям для оцінки ринкового ризику та прийняття рішень щодо вкладення коштів. Будь-яке інвестиційне рішення – це ставка на невідоме майбутнє, а рух цін є тією змінною, для якої будуються прогнози. Всі інвестори займаються прогнозуванням волатильності і тому шукають методи її оцінки.

Одним з найбільш ефективних таких методів є модель змінної у часі волатильності американського економіста Роберта Енгла. Ця модель була розроблена Р.Енглом у 1982 році та викладена ним у статті «Авторегресивна гетероскедастичність з оцінками коливань інфляції у Великій Британії». За її розробку Р.Енгл отримав у 2003 році Нобелівську премію з економіки. Модель базується на ідеї про те, що більшість часових рядів у макроекономіці мають у своїй основі стохастичний (ймовірнісний) тренд. Саме тому короткочасні відхилення можуть мати довгострокові наслідки. Цей висновок має величезне практичне значення для довгострокового прогнозування, оскільки інвестори та фінансові установи мають потребу у прогнозних оцінках волатильності на тиждень, місяць, рік тощо. Хоча реальна волатильність є змінною величиною, економісти довгий час мали у своєму розпорядженні тільки такі статистичні методи, що ґрунтувалися на передумові про її усталеність. Статистичні моделі дохідностей активів можуть пояснити тільки їхні незначні щоденні зміни. Більша частина волатильності, таким чином, потрапляє у випадкову помилку або, інакше кажучи, у помилку прогнозу за моделлю.

У стандартних статистичних моделях вважається, що очікувана дисперсія випадкової помилки не змінюється в часі. Відповідно, вони не відображають значних коливань цін та дохідностей активу. Натомість Р.Енгл припустив, що дисперсія випадкової помилки в деякій статистичній моделі в певний період часу систематично залежить від раніше реалізованих випадкових помилок, так, що за великими (або незначними) помилками, як правило, ідуть великі (або незначні) помилки. У технічних термінах це означає, що випадкова змінна характеризується авторегресивною умовною гетероскедастичністю. Тому його підхід одержав скорочену назву ARCH.

Вперше модель ARCH була використана Р.Енглом для вивчення волатильності інфляції. Але найбільш ефективним стало застосування даної моделі на фінансовому ринку, де діяльність економічних суб'єктів спрямована на управління різними типами ризиків та їхню оцінку. Інвестори порівнюють очікувані доходи від активу та ризик. Банки та інші фінансові установи хотіли б мати гарантію того, що вартість їхніх активів не впаде нижче певного мінімального рівня, який би виявив неспроможність банку. Подібні оцінки не можуть бути зроблені без вимірювання волатильності дохідності фінансових активів.

На основі моделі Р.Енгла можна зробити висновок щодо того, наскільки виправданим є ризик капітальних вкладень в умовах тих чи інших ринкових коливань. Якщо на ринку спостерігаються сильні коливання, то це створює значні загрози ризику навіть капіталів банків. Тому банки використовують модель змінної в часі волатильності з метою кількісного урахування того, яку частку їхніх активів доцільно вкласти в ті або інші фінансові інструменти, щоб ризик був незначним.

Відкритий Р.Енглом метод аналізу економічних часових рядів дозволив

значно достовірніше прогнозувати тенденції зміни ВВП, споживчих цін, процентних ставок, біржового курсу та інших економічних показників не тільки на найближчий день чи тиждень, а й навіть на рік вперед. З 1996 року регулятори фінансового ринку вимагають від кредитних установ застосування індикаторів вартості, що піддаються ризику, під час контролю необхідного капіталу. У зв'язку із цим застосування моделі ARCH стає обов'язковим (необхідним) інструментом для оцінки ризику у фінансовому секторі.

Модель змінної в часі волатильності або ARCH-модель використовується переважно для оцінки вартості ризиків портфельних інвестицій. Наприклад, розрахунок майбутньої волатильності відіграє ключову роль у визначенні цін на опціони та інші фінансові деривативи. Сьогодні найбільш застосовуваною моделлю для обрахунку вартості портфеля цінних паперів, що піддається ризику, та змінної волатильності є модель GARCH, що була розроблена Р.Енглом у 1986 році спільно із Т.Боллерслевом. Це узагальнена авторегресійна модель гетероскедастичності, яка передбачає, що на поточну динаміку волатильності впливають як попередні зміни показників, так і попередні оцінки дисперсії, тобто так звані «старі новини» ринку. Крім цього, існують різні модифікації GARСH-моделей, такі, як AGARCH, EGARCH тощо, які застосовуються у різних специфічних умовах. Наприклад, AGARCH або асиметрична GARCH-модель використовується для вимірювання динаміки дисперсії у періоди підйому або спаду на фінансових ринках.

Також є таке поняття як "Закон волатильності". Цей закон формує такі правила: періоди з високою волатильністю обов'язково зміняться низькою волатильністю, оскільки ринок заспокоїться, і навпаки – періоди з низькою волатильністю зміняться високою волатильністю. Також потрібно знати – чим довше буде триває період з великим розмахом цін, тим швидше за все, що скоро настане період з низьким розмахом ціни. Можна сказати що волатильність схожа на маятник, на початку гойдається, потім заспокоїться, потім знову розгойдується і т.д.

Волатильність є найважливішим фінансовим показником в регуляції

фінансових ризиків. Обчислення волатильності проводиться згідно з формулою середньо-квадратичного відхилення певного періоду часу. Даний показник служить для інвесторів певним індикатором визначення ризиків придбання фінансового інструменту. Його можна представляти в двох видах: абсолютної величини, наприклад (100 грн  $\pm$  5 грн), а також як відносний показник (100%  $\pm$ 5%).

Історична волатильність передбачає величину, яка дорівнює стандартній зміни прибутковості фінансового інструменту за певний проміжок часу. Її розраховують на підставі історичних даних про вартість. Середньорічна історична волатильність розраховується за формулою (1.1):

$$
\sigma = \frac{\sigma_{sd}}{\sqrt{P}},\tag{1.1}
$$

де  $\sigma_{sd}$  – це стандартне відхилення дохідності інструменту;

P – часовий період, виражений в роках.

Очікувана волатильність обчислюється на підставі поточної вартості фінансового інструменту (припускаючи), що ринкова вартість фінансового інструменту відображає очікувані ризики. Фактори що впливають на очікувану волатильність:

- економічна ситуація;

політична ситуація;

 ліквідність (якщо пропозиція перевищує попит, ціни будуть падати, і навпаки);

історична волатильность;

день тижня.

#### <span id="page-18-0"></span>**1.3 Форми, стилі і методи біржової торгівлі**

Звертає на себе увагу та обставина, що в різних нормативно-правових актах національного законодавства використовується термін «біржова торгівля». У той же час Закон як спеціальний нормативно-правовий акт не містить визначення біржової торгівлі, використовуючи при цьому в ряді статей термін «біржова торгівля» (ст. ст. З, 4, 13, 17). Аналогічний підхід використаний й у ГК України (ст. ст. 280, 281). У той же час параграф 4 розділ ЗО ГК України має назву «біржова торгівля». Це вказує на необхідність конкретизації цього поняття, для чого може бути корисний досвід інших країн.

Як показує порівняльний аналіз, в одних випадках назва спеціального нормативно-правового акту містить вказівку тільки на товарні біржі (Молдова, Азербайджан, Казахстан й ін.), а в інших випадках – назва містить пряму вказівку, як на біржу, так і на біржову торгівлю (США, Росія й ін.). Це означає, що в законодавстві інших країн поняття «товарна біржа» й «біржова торгівля» розглядаються як спільно, так і окремо.

Таким чином, з урахуванням положень національного законодавства й досвіду інших країн, можна зробити висновок, що при визначенні біржової торгівлі як предмета правового регулювання доцільно враховувати як взаємозв'язок, так і розбіжності між поняттями «товарна біржа», «діяльність товарної біржі» й «біржова торгівля». При цьому біржова торгівля, становлячи основу діяльності товарної біржі, носить публічний характер й як предмет правового регулювання являє собою відносини, що виникають між товарною біржею як організатором торгівлі й учасниками торгівлі, а також безпосередньо між учасниками торгівлі із приводу укладання біржових угод, що ведуть до зміни права власності на біржові товари. Характер цих відносин вимагає уточнення деяких особливостей біржової торгівлі як форми оптової торгівлі.

Біржова торгівля виникла внаслідок удосконалення взаємин виробництва й торгівлі й бере свій початок від назви організації, що здійснює цю торгівлю – біржі. Виникла біржова торгівля зі звичайного локального (місцевого) ринку й ярмарку, у результаті чого увібрала в себе риси як ринкової, так й базарної торгівлі. Тому для характеристики біржової торгівлі важливо розуміти існуючі відмінності в організації торгівлі на біржі, ринку і базарі.

Біржова торгівля організується торгівцями для полегшення самого процесу торгівлі, для вироблення її більш ефективного механізму, а надалі для захисту (хеджування) інтересів як продавців, так і покупців від неблагосприятливих коливань цін. Саме тому О. Штиллих указує на велике значення біржі раніше всього в тому, що вона надзвичайно полегшує торгівлю. Мінімум витрат досягається максимум ефекту. Тут попит та пропозиція великих областей прагнуть зрівноважити один одного з найменшою витратою праці й витрат [33]. Як наслідок, біржова торгівля на відміну від будь-яких інших форм торгівлі здобуває певні відмінні риси, що відображають її специфіку.

Узагальнюючи різні точки зору, висловлені в науковій літературі, до таких рис біржової торгівлі можна віднести:

 концентрація в місцях економічної активності, у потужних виробничих й фінансових світових центрах, столицях, портах і т.п.;

 проводиться великими партіями товарів або значними за обсягами фінансовими інструментами;

 реалізуються реальні активи з негайною поставкою або поставкою в майбутньому;

 проводиться регулярно, концентруючи попит та пропозицію в часі й просторі;

 характеризується гласністю, прозорістю діяльності, доступністю інформації для широкого кола учасників ринків;

має організаційну, економічну й правову основу;

 застосовуються стандарти по кількісних й якісних параметрах біржових товарів;

 ведеться біржовими посередниками, брокерами й дилерами, сама біржа угод не укладає;

 організатором торгівлі є біржа, що приймає власні правила біржової торгівлі й стежить за їхнім дотриманням;

активно використовує методи електронного трейдинга;

 характеризується вільним ціноутворенням, тобто ціни формуються у відповідності до попиту й пропозиції, в умовах конкуренції й змінюються з обліком кон'юнктури ринку;

 припускає відсутність прямого державного впливу на процес біржових торгів;

 здійснюється при наявності відповідних вимог до умов поставки проданих товарів.

З урахуванням вищевикладеного слід уточнити кілька важливих моментів.

Біржова торгівля – це завжди тільки купівля-продаж відповідних біржових цінностей, які належать або до групи капіталів, або до групи товарів. Різниця між біржою й ринком полягає, перш за все в тому, що на останньому, незалежно від відмінності в людях, торгують індивідуально певними цінностями, на біржі навпаки – родовими, з яких одна по рівнозначності може замінити іншу. Звідси треба зробити висновок, що всі товари на біржі – можуть бути замінні. Замінність товарів, що обертаються на біржі, приводить до надзвичайно важливого наслідку – товари що обертаються, тобто продані або куповані на біржі, тут відсутні. Ця важлива обставина створює величезну перевагу для біржової торгівлі [32].

Біржова торгівля має певний ступінь деперсоніфікації. По-перше, укладання біржових угод здійснюється через біржових посередників. При цьому сторони по біржовій угоді в більшості випадків виступають не від свого імені й за свій рахунок, а на основі відповідного договору біржового посередництва. По-друге, у випадку створення на біржі клірингової системи як контрагент про біржову угоду для кожного покупця й продавця виступає клірингова палата (кліринговий банк) [\[2\]](#page-56-1).

Біржова торгівля із самого свого зародження – це організована торгівля,

що проводиться через організаційно оформлений регулярний ринок, на якому здійснюється оптова торгівля товарами за стандартами і зразками. Це пояснюється наявністю трьох її характеристик:

 наявність затверджених правил торгівлі, розрахунків і поставки активів;

 існування товарної біржі як організації, що організовує й регулює укладання біржових угод;

 регулювання біржової торгівлі, як з боку держави, так і саморегулювання з боку біржі з одночасним залученням елементів регулювання й планування оптової торгівлі.

На підставі вищевикладеного можна зробити наступний висновок: біржова торгівля – організоване біржою укладання біржових угод у певний час і у певному місці, які ведуть до зміни права власності на біржові цінності, з обов'язковою наявністю в організатора торгівлі (біржі) торгівельного залу й правил торгівлі для осіб, які мають виключне право на укладання цих угод.

Стиль торгівлі для кожного трейдера унікальний. Стиль торгівлі трейдера на біржі залежить від його початкового досвіду управління грошима і значення грошей в його житті.

Є безліч торгових стилів, але це не означає, що трейдери не здатні йти проти своїх природних переваг, і не має на увазі, що вибір одного торгового стилю в порівнянні з іншим не дозволяє його змінити.

Є багато способів охарактеризувати стиль торгівлі. Деякі люди визначають це ринками, на яких вони торгують або валютою і товарами, якими вони торгують. Інші використовують фундаментальне або технічний поділ, хтось характеризує це торговими типами, на кшталт спредів або опціонів. Далі представлені різні стилі, методи торгівлі:

метод скальпування;

- торгівля на імпульсах;
- технічний метод;
- торгівля на міжринковому спреді;

торгівля на арбітражі;

Метод скальпування полягає в купівлі і продажу ринкового інструменту багато разів протягом дня з маленьким профіцитом, який в цілому складає величезний прибуток. Цей метод не ґрунтується на випадкової прибутку, в той же самий час можливості втрат значно менше, так що це досить безпечний метод.

Трейдери при скальпування нарощують прибутки на маленьких рухах і торгують, аналізуючи п'яти хвилинні внутрішньо-денні графіки, з тривалістю позицій кілька хвилин, і дуже маленькою прибутком за одну операцію. Відкриті позиції ніколи не переносяться на інший день.

Торгівля на імпульсах. Основна ідея торгівлі на імпульсах полягає в тому, що підвищуючийся ринковий інструмент продовжить підвищуватися, а падаючий продовжить падати. Торгівля на імпульсах вимагає деякі з найзагальніших аналітичних навичок.

Основний принцип полягає в тому, що ви не будете купувати ринковий інструмент на мінімумі, а продавати на максимумі. Якщо ви не купуєте інструмент, поки не побачите, що він почав підвищуватися, то це означає, що ви пропустили можливість купити його в самому низу. Точно так же, якщо ви не продаєте інструмент, поки ви не побачите, що він знижується, то ви пропустили свою можливість продати його в самому верху.

Основними технічними індикаторами є динамічні індикатори, які накопичують чисте зміна цін закриття інструменту із серії певних проміжків часу. Імпульсна лінія будується як тандемна лінія до цінового графіку і показує нульову вісь. Позитивні значення вказують підтримане висхідний рух, а негативні значення показують потенційно підтримане спадний рух. Ріст або зменшення індикатора відображає "сильний рух" інструменту.

Коли трейдер впевнений, що він визначив сильний рух ринкового інструменту, він здійснює операцію. Пропуск першого одного або двох типів руху не має значення, оскільки він готовий здійснити покупку (або продаж) протягом одного з наступних періодів імпульсу.

Торгівля на імпульсах також чревата небезпеками, які можуть легко знищити навіть добре дисциплінованого і обізнаного трейдера. При належному розумінні техніки, достатньому знанні ризиків, і готовністю прийняти випадкову втрату, торгівля на імпульсах може бути приваблива для агресивних трейдерів, які люблять балансувати на краю.

Технічний метод. Технічний метод стосується всіх ринкових інструментів і спрямований на отримання швидкого прибутку. Технічні трейдери оцінюють історію діяльності компанії (у випадку з акціями), аналізують графіки і цінові рухи, оцінюють торгові моделі в минулому і на цій підставі прогнозують, що може статися в майбутньому і можуть навіть торгувати об'ємом протягом періоду часу.

Технічний метод включає вивчення цінового руху торгових обсягів, щоб визначити моделі типу Голова і Плеча та інші формації. Інші індикатори включають рівні підтримки і опору, ковзаючі середні і т.д.

Головними недоліками цього методу торгівлі занадто велика залежність від минулого поведінки ринкового інструменту: безліч технічних індикаторів; немає ідеального індикатора для кожного ринкового інструменту.

Торгівля на міжринковому спреді складається з довгої позиції на одному ринковому інструменті і короткої позиції на іншому інструменті, які між собою тісно пов'язані. Логіка роботи на міжринковому спреді полягає в тому, що покупка і продаж двох різних інструментів ефективно використовує кореляцію між ними. Торгівлю на міжринковому спреді вважають дуже важко здійсненним, так як вона вимагає угод на різних біржах. Застосовується в основному для товарних ф'ючерсних контрактів.

Торгівля на арбітражі, також відома як "безризиковий прибуток", система торгівлі через арбітраж проводиться через одночасну покупку і продаж ринкового інструменту, щоб отримати прибуток від диференціала в ціні. Ця торгова система зазвичай застосовується на різних біржах або торговельних майданчиках.

Інвестор може заробляти на різниці в цінах ринкового інструменту на

двох різних біржах через коливання обмінних курсів.

Наприклад, трейдер купує акцію на іноземній біржі, що не пристосувалася до постійно змінюється обмінним курсом. Він купує недооцінену акцію і продає переоцінену акцію, таким чином, отримуючи прибуток від різниці.

Інший спосіб торгівлі на арбітражі полягає в тому, що інвестор хоче продати ринковий інструмент за певною ціною. Він розміщує ордер на продаж за цією ціною і одночасно розміщує ордер на покупку за вищою ціною. В результаті, інші інвестори тоді можуть купити інструмент по першій ціні, спокусившись більш високою ціною, яку пропонує в другому ордері. Як тільки перший ордер на продаж виповнюється, інвестор скасовує свій другий ордер на покупку. Таким чином, він не тільки позбавляється від своїх неліквідних активу, але і робить на цьому хороші гроші.

Торгівля на арбітражі зазвичай практикується великими інституційними інвесторами з багатомільйонними активами. Торгівля на арбітражі найбільш ефективна на низьколіквідних ринках.

## <span id="page-24-0"></span>**1.4 Висновки до розділу 1**

Поняття фондовий ринок є частиною нинішньої ринкової економіки, у якої є право залучати інвестиційний ресурс з метою економічної вигоди, поліпшити науково-технічний прогрес, активізувати інноваційну діяльність. якщо розглядати становлення, а за тим і більш розвинуті фондових ринків, як в зарубіжних країнах, так і в країнах пострадянського простору, то тут ми можемо зробити висновок що він потребує державного регулювання. Формування фондового ринку проходить крізь подолань втрат, як через соціально-політичні характери так і економічний характер.

Однією з основних характеристик поведінки ціни на фондовому ринку є волатильність – це амплітуда коливань цін.

Волатильність є ключовим поняттям для оцінки ринкового ризику та прийняття рішень щодо вкладення коштів. Будь-яке інвестиційне рішення – це ставка на невідоме майбутнє, а рух цін є тією змінною, для якої будуються прогнози. Всі інвестори займаються прогнозуванням волатильності і тому шукають методи її оцінки.

Біржова торгівля – організоване біржою укладання біржових угод у певний час і у певному місці, які ведуть до зміни права власності на біржові цінності, з обов'язковою наявністю в організатора торгівлі (біржі) торгівельного залу й правил торгівлі для осіб, які мають виключне право на укладання цих угод.

Стиль торгівлі для кожного трейдера унікальний. Стиль торгівлі трейдера на біржі залежить від його початкового досвіду управління грошима і значення грошей в його житті.

Є безліч торгових стилів, але це не означає, що трейдери не здатні йти проти своїх природних переваг, і не має на увазі, що вибір одного торгового стилю в порівнянні з іншим не дозволяє його змінити.

# <span id="page-26-0"></span>**2 АНАЛІЗ ІСНУЮЧИХ ТОРГОВИХ ПЛАТФОРМ ТА БІРЖОВИХ ТОРГІВЕЛЬНИХ РОБОТІВ**

#### <span id="page-26-1"></span>**2.1 Порівняльний аналіз торгівельних платформ**

Сьогодні переважна більшість угод на біржі здійснюються в мережі. Подібно до того, як рядовий інтернет-користувач виходить в мережу через браузер, трейдер виходить «в ринок» через торгову платформу. Торгова платформа – провідник трейдера в ринок. У тому числі і з цієї причини дилінгові компанії називають біржовими провайдерами. Саме в торговій платформі, на цій нейтральній території, початківець трейдер буде зустрічатися з ринком, щоб купити у нього або продати йому, наприклад, одну валюту за іншу. Розглянемо яким вимогам повинна відповідати сучасна торгова платформа, які платформи є найбільш популярними, в чому їх переваги і недоліки в порівнянні одна з одною.

Електронна торговельна платформа – комп'ютерна система, яка може використовуватися, щоб розмістити замовлення (покупку/продаж) фінансових продуктів, таких як акції, облігації, валюти, біржовий товар та деривативи з фінансовими посередниками, такими як брокери, дилери, маркетмейкери або фондові біржі по мережі. Такі платформи дозволяють використовувати електронну торгівлю користувачам з будь-якої точки на відміну від традиційної кімнатної торгівлі (Floor trading) і торгівлі, що базується на телефонній лінії.

Термін «торговельна платформа» (від англ. Trading platform) зазвичай використовується для уникнення плутанини з терміном «торгова система» (від англ. Trading system), який найчастіше пов'язаний з методом торгівлі або з алгоритмічної торговою стратегією, а не з комп'ютерною системою, використовуваної для розміщення замовлень. На сьогоднішній день існує багато електронних торгових систем, які представляють ті чи інші можливості для трейдера. Дамо коротку характеристику та проведемо порівняльний аналіз найпопулярніших з них.

MetaQuotes Software Corp розробила МТ4 в 2005 році. Програма володіє багатою функціональністю, в тому числі можливістю створення унікальних стратегій для автоматичної торгівлі.

MetaTrader 4 і 5 визнані одними з кращих терміналів через свою безпеку, мобільності, великої функціональності і гнучкості.

MT5 є доопрацьованою версією свого попередника. Функціональність платформи включає в себе 79 аналітичних інструментів, 21 таймфрейм з інтервалом від однієї хвилини до місяця і багато іншого.

Платформа Mirror Trad побудована за принципом дзеркальної торгівлі. Вона дозволяє бачити й аналізувати дії інших професійних трейдерів, а потім використовувати ті ж техніки, якщо це необхідно. Є можливість ручної, напівавтоматичної і автоматичної дзеркальної торгівлі.

Ninja Trader визнана стандартом на валютному ринку. Платформа дозволяє торгувати валютними парами, акціями, форвардами, ф'ючерсами і опціонами. Вона має комплекс аналітичних ресурсів для моделювання торгівлі і створення стратегій. NT безпечна, надійна і проста у використанні. Є платний і безкоштовний варіант платформи.

Платформа Zulu Trade безкоштовна і являє собою співтовариство 1200 трейдерів, які співпрацюють і допомагають один одному відстежувати сигнали для більш успішної торгівлі. Ви можете зареєструватися і стати одним з постачальників сигналів, але для цього потрібен хороший брокер.

На платформі NetTradeX є можливість не тільки торгувати широким набором інструментів, виставляти ордери і проводити технічний аналіз, а й працювати з додатковими типами ордерів, створювати власні торгові інструменти. Торгівля довільним об'ємом, заданим в базовій валюті (з точністю до одиниці базової валюти); балансова торгівля, при якій зустрічні позиції алгебраїчно підсумовуються; крім балансової торгівлі допустима і «локов», коли на рахунку трейдера можуть одночасно існувати протилежні позиції. Вибір між цими видами торгівлі задається трейдером під час виконання угоди.

Трейдер може відкривати позиції в один клік за допомогою діалогу «швидка угода»; режим Trailing Stop виповнюється на сервері, тобто комп'ютер трейдера може бути вимкнений.

Успішна торгівля безпосередньо залежить від терміналу. Програма повинна бути проста і зручна у використанні. З досвідом може прийти необхідність переходу на іншу платформу, саме тому рекомендується стежити за новинами в області торгового програмного забезпечення.

#### <span id="page-28-0"></span>**2.2 Торгові стратегії та напрямки формування торгового робота**

Ключовим елементом торгівлі, що визначає поведінку трейдера на ринку, є торгова стратегія.

Торгова стратегія – це сукупність інструментів аналізу і правил, яких дотримується трейдер в своїй роботі на валютному ринку. Одночасне досягнення заданих значень зміни котирувань дає сигнал на покупку або продаж торгового інструменту. Іншими словами, це модель прийняття рішень.

Структуру торгової стратегії складають наступні компоненти [\[4\]](#page-56-2):

 тимчасові зрізи валютних котирувань, які використовуються для технічного аналізу і прогнозування;

 набір індивідуальних індикаторів для кожного тимчасового зрізу до встановлених сигнальними рівнями;

 базові умови сприйняття торгових сигналів на продаж і покупку обраної валюти;

 захисні ордера фіксування збитку або прибутку – ліміт-профіт або стоплосс ордера;

 правила оцінки ефективності розробленої торгової стратегії і внесення в неї необхідних коректив;

Досвідчені трейдери, які знаходяться в торговельній середовищі більше двох років, як правило, мають набір з 3-4 стратегій, які вони застосовують в тих чи інших ситуаціях, в залежності від картини ринку. Розроблюваний торговий робот повинен містити в собі не тільки компонент аналізу котирувань, але і інструмент глобального аналізу ринку і вибору моделі поведінки. У найпростішому випадку торговий радник повинен вміти застосовувати ряд стратегій, а рішення про вибір торгової стратегії залишається за трейдеромоператором. У більш загальному випадку робот вибирає модель поведінки самостійно.

Незалежно від того, хто приймає рішення про вибір торгової стратегії, важливо включити в портфель найбільш різнопланові стратегії, що підводить до необхідності дати їм класифікацію. Найчастіше, торгові стратегії класифікують в залежності від часу торгівлі, ступеня ризику, з вигляду застосовуваних індикаторів, по торговим обсягами і по способам торгівлі . За часом торгівлі торгові стратегії підрозділяються на:

 короткострокові стратегії (денні стратегії – intraday). У цьому випадку позиції закриваються протягом торгівельної доби, а іноді за кілька секунд (скальпинг);

 середньострокові стратегії – позиція в цьому випадку здатна утримуватися до декількох діб / тижнів;

 довгострокові стратегії – позиція «живе» від тижня до декількох місяців.

Залежно від ступеня ризику виділяють стратегії:

консервативні (ТС з мінімальними ризиками);

помірні;

агресивні.

По виду індикаторів або графічним моделям (патерни) стратегії діляться на:

прості або безіндикаторні;

торгові стратегії по графічним моделям або паттернам;

 торгові стратегії, що ґрунтуються на ковзних середніх MA (Moving Average);

торгові стратегії на основі японських свічок;

на основі смуг Боллинджера;

стратегія Фібоначчі;

торгові стратегії на основі інших індикаторів.

За торговим обсягами, застосовуваним в стратегії, виділяють:

торгові стратегії, що використовують методику Мартингейла;

торгові стратегії, які не використовують методи збільшення лота.

Нарешті, виходячи з застосовуваного методу торгівлі, ТС поділяються на:

ручні торгові стратегії;

 напівавтоматичні (трейдер користується скриптами, поєднуючи можливості автоматичної торгівлі з ручним трейдингом);

автоматичні (всю торгівлю бере на себе торговий радник).

Базисом будь торгові стратегії, які відповідають за рішення про входження в торгівлю, є використовуваний в ній індикатор. При ручній торгівлі індикатори є деяким доповненням до вже наявного графіку, розширюючи інформацію, що надається користувачеві. При автоматичній торгівлі ті ж цифри і коефіцієнти аналізуються безпосередньо програмою. У будь-якому випадку, математичний апарат кожного з індикаторів містить результати аналізу, який традиційно поділяють на фундаментальний і технічний [6].

Під фундаментальним аналізом розуміють сукупність заходів, спрямованих на виявлення закономірностей в поведінці ціни валют, динаміки їх попиту і пропозиції на ринку FOREX на основі комплексного аналізу ряду факторів. Експерти вважають, що основний мінус фундаментального аналізу – це його складність [\[5\]](#page-56-3). Оскільки контролювати 40-50 показників, кожен з яких визначено конкретними причинно-наслідковими зв'язками і мають суперечливий або ж рефлексивний характер, фізично неможливо, практичне застосування одержуваного прогнозу навіть з 50% часткою впевненості стає сумнівним. Перевагою методу є можливість не брати до уваги коливання ринку (ринковий шум) [\[6\]](#page-56-4).

З точки зору комп'ютерної реалізації автоматичної торгівлі, більший

інтерес представляє технічний аналіз ринку і котирувань. Все різноманіття методів прогнозування технічного аналізу укладається в певну схему. Так в рамках праць зарубіжних дослідників розроблена наступна класифікація [\[4\]](#page-56-2):

 графічні методи, які допомагають прогнозувати ринок за допомогою наочного зображення його рухів, розрізняються залежно від того, на якому типі графіка будуються [\[7\]](#page-56-5);

 методи, які використовують фільтрацію або математичну апроксимацію, наприклад методи, в основу яких покладені ковзаючі середні і осцилятори. З точки зору реалізації автоматичного торгового радника дана група показників найбільш приваблива, оскільки результати аналізу зручно інтерпретувати алгоритмічними процедурами [\[8\]](#page-56-6);

 теорія циклів. Теорія циклів розвиненіша на теоретичному, ніж на практичному рівні. Вона займається циклічними коливаннями не тільки цін, а й природних явищ в цілому.

Існують також змішані методи, що несуть в собі риси кількох груп. Наприклад, хвильова теорія Елліотта – метод в основному графічний, але має риси фільтрації і циклічності. Таким чином, більшість методів технічного аналізу укладаються в викладену класифікацію (рисунок 2.1). Дана ж класифікація дає можливість побачити перспективи побудови торгового радника. Крім цього, останнім часом при побудові автоматичних торгових радників почали використовуватися елементи систем штучного інтелекту.

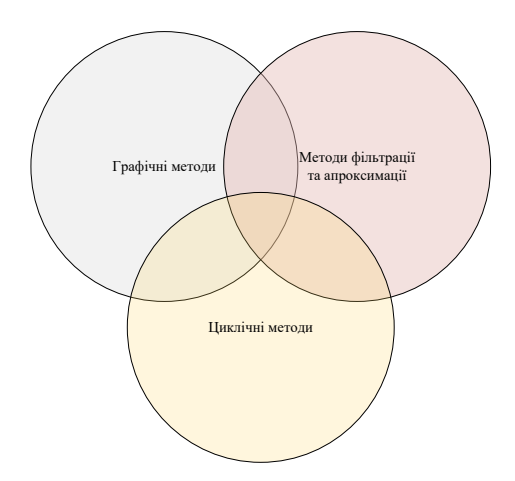

Рисунок 2.1 – Класифікація методів технічного аналізу

Emam показав, що штучні нейронні мережі (ШНМ) можуть бути використані для прогнозування ринку FOREX. Проте, він зазначив, що побудувати успішну модель нейронної мережі для прогнозування ринку FOREX не просто через вплив різних чинників, таких як політичні події, які мають місце протягом певного періоду часу; такі політичні кризи трапляються раптово і ціни падають швидко, а іноді стрибок спреду між ціною покупки і продажу складає від 5 до 100 пунктів. При обміні іноземної валюти потік даних, кількість транзакцій в реальному часі, як правило, дуже великий і має високу щільність розподілу [\[9\]](#page-56-7). Крім того, штучні нейронні мережі не даватимуть хороший результат без якісної попередньої підготовки даних, вибору входів, вибору змінних, алгоритмів навчання і визначеною моделі для перевірки.

Slany запропонував самоадаптовану архітектуру для прогнозування ринку FOREX з використанням генетичного програмування для подання прогнозів. Метою системи є розробка і адаптація простих прогнозів, які можуть бути використані або самою системою, або бути «вручну» використані трейдеромоператором. Проте, ця система має істотний недолік – високе співвідношення помилково передбачених змін пунктів [\[10\]](#page-56-8).

Wedding і CIO запропонували гібридну модель мереж, заснованих на радіальних функціях (RBF) і моделі авторегресії змінного середнього (ARMA) [11]. Ця технологія застосовує комбінацію моделей.

Kablan розширив адаптивну нейро-нечітку систему, щоб створити експертну систему, яка здатна використовувати нечіткі припущення в поєднанні з можливостями розпізнавання нейронних мереж, які будуть використовуватися в фінансовому прогнозуванні і торгівлі. Однак це ще один приклад гібридної системи [\[11\]](#page-56-9).

Проект Penn-Lehman Automated Trading (PLAT) є великим дослідженням генетичних алгоритмів і стратегій для автоматичної торгівлі на фінансових ринках. Subramanian і ін. Представили результати експериментів, проведених в рамках цього проекту, і показали, що автономні агенти можуть досягти послідовної прибутковості в різних ринкових умовах, способами, які є конкурентоздатні людині. Вони також виявили якісні характеристики стохастичної динаміки, які можна використовувати, щоб поліпшити продуктивність цих агентів [\[12\]](#page-57-0). Звичайно, дані експерименти були обмежені фондовим ринком [\[13\]](#page-57-1).

Проведений аналіз дозволяє виділити основні напрямки формування торгового радника. Передбачається, що радник реалізує торгівлю на різних часових проміжках і при різних ступенях ризику. Рішення про відкриття / закриття позицій повністю надається роботу. Єдиним важелем впливу на радника з боку користувача залишається рівень ризику – в найпростішому випадку задається відсоток коштів на рахунку, які можна задіяти в торгівлі.

#### <span id="page-33-0"></span>**2.3 Результати тестування популярних торгових роботів**

Для формування уявлення про ефективність і прибутковості існуючих торгових роботів були відібрані шість найбільш популярних з них.

Тестування проводилося на семи ринкових проміжках (1 хвилина, 5 хвилин, 15 хвилин, 30 хвилин, 1 годину, 4 години, 1 день), на п'яти відрізках часу. Для оцінки ефективності торгівлі аналізувалися показники чистого прибутку, прибутковості, кількість проведених угод, відсотки прибуткових операцій, відсотки виграшних коротких позицій і математичне очікування виграшу. Збір статистики проводився за допомогою Тестера стратегій платформи MetaTraider 5. За підсумками тестування більшість радників зарекомендували себе як збиткові (прибуток не отримується, інвестовані кошти не повернуті в повному обсязі). Виняток становить торговий робот "X Traider", але він здійснював лише одну угоду за весь період в 85% випадків, в час, що залишився не торгував взагалі, тому, незважаючи на високі показники прибутковості, даний робот не підходить для довгострокової автоматичної торгівлі.

| Назва радника     | тестування<br>Період    | прибуток<br>Чистий | Прибутковість  | Кількість угод | Максимальна<br>просадка | % прибуткових<br>угод | % виграшних<br>коротких<br>позицій | Математичне<br>очікування<br>виграшу |
|-------------------|-------------------------|--------------------|----------------|----------------|-------------------------|-----------------------|------------------------------------|--------------------------------------|
| $\mathbf{1}$      | $\overline{2}$          | $\overline{3}$     | $\overline{4}$ | 5              | 6                       | $\tau$                | 8                                  | 9                                    |
| Average<br>Moving | 1 xB                    | $-2026,4$          | 0,132          | 246,4          | 2043                    | 9,898                 | 22,908                             | $-8,138$                             |
|                   | $5 \times B$            | $-610,99$          | 0,384          | 72,8           | 743,38                  | 16,338                | 18,44                              | $-7,402$                             |
|                   | 15xB                    | $-234,29$          | 0,456          | 25,4           | 342,32                  | 18,66                 | 16,666                             | $-8,93$                              |
|                   | 30xB                    | $-162,81$          | 0,48           | 14             | 297,62                  | 14,692                | 18,018                             | $-11,58$                             |
|                   | $1$ год                 | $-198,98$          | 0,32           | 6,8            | 249,34                  | 23                    | 16,666                             | $-27,8$                              |
|                   | $4$ год                 | $-131,83$          | 1,74           | 2,2            | 359,08                  | 36,666                | 46,666                             | $-56,766$                            |
|                   | День                    | 8,8                | N/A            | 0,2            | 18,8                    | 20                    | 20                                 | 8,8                                  |
| Intraday          | 1 xB                    | $-8740$            | N/A            | 126,2          | 8748                    | $\boldsymbol{0}$      | $\boldsymbol{0}$                   | $-69,262$                            |
|                   | $5 \times B$            | $-8737,8$          | 0,036          | 127            | 8755,8                  | 6,932                 | 6,932                              | $-68,934$                            |
|                   | $15 \times B$           | $-8047,1$          | 0,132          | 114            | 8083,1                  | 16,19                 | 16,19                              | $-70,614$                            |
|                   | 30xB                    | $-6792,2$          | 0,26           | 96,4           | 6852,4                  | 20,512                | 20,512                             | $-68,154$                            |
|                   | $1$ год                 | $-2927,7$          | 0,508          | 61,4           | 3291,9                  | 31,792                | 31,792                             | $-44,184$                            |
|                   | $4 \text{ год}$         | $-1404,3$          | 0,726          | 21,8           | 2216,66                 | 38,43                 | 38,43                              | $-61,71$                             |
|                   | День                    | $-609,9$           | 0,482          | 4,4            | 991,9                   | 21,524                | 21,524                             | $-169,47$                            |
| <b>MACD</b>       | $1 \times B$            | $-40,72$           | 0,07           | 2,2            | 68,48                   | 28,572                | 12                                 | $-15,432$                            |
|                   | $5 \times B$            | 12,28              | 0,572          | 5,4            | 85,33                   | 73,334                | 70                                 | 6,526                                |
|                   | $15 \text{ } \text{XB}$ | 61,28              | 2,032          | 4,6            | 78,72                   | 77                    | 71,666                             | 16,222                               |
|                   | 30xB                    | 69,09              | 1,358          | 3,8            | 94,95                   | 73                    | 60                                 | 18,194                               |
|                   | $1$ год                 | 62,11              | N/A            | $\overline{2}$ | 77,68                   | 100                   | 100                                | 33,656                               |
|                   | $4 \text{ год}$         | $-8,04$            | 0,14           | $\mathbf{1}$   | 50,56                   | 53,334                | 40                                 | $-2,014$                             |
|                   | День                    | 2,41               | N/A            | 0,2            | 11,39                   | 20                    | 20                                 | 2,41                                 |

Таблиця 2.1 – Зведені результати тестування торгових роботів

Продовження таблиці 2.1

| MACFibo     | 1 xB                    | $-1178,4$ | 0,08  | 159          | 1180,4  | 5,908            | 7,716            | $-7,33$   |
|-------------|-------------------------|-----------|-------|--------------|---------|------------------|------------------|-----------|
|             | $5 \times B$            | $-402$    | 0,222 | 57           | 410     | 15,672           | 19,822           | $-6,932$  |
|             | $15 \times B$           | $-150,6$  | 1,63  | 20           | 198,4   | 33,932           | 41,486           | $-5,476$  |
|             | 30xB                    | $-11$     | 1,176 | 11,2         | 78,888  | 50,96            | 40,666           | 3,51      |
|             | $1$ год                 | $-56,48$  | 0,514 | 7,2          | 111,88  | 40,238           | 33,334           | $-9,834$  |
|             | $4$ год                 | $-19,79$  | 0,072 | 1,2          | 42,79   | 30               | 40               | $-19,69$  |
|             | День                    | 3,6       | N/A   | 0,2          | 2,8     | 20               | 20               | 3,6       |
| <b>PSAR</b> | $1 \times B$            | $-3154,7$ | 0,598 | 464          | 4924,56 | 37,284           | 54,596           | $-10,072$ |
|             | $5 \times B$            | $-2373,8$ | 0,784 | 457,8        | 9819,53 | 28,584           | 44,82            | $-6,658$  |
|             | $15 \text{ } \text{XB}$ | $-2113$   | 0,856 | 244,8        | 9296,21 | 45,552           | 60,368           | $-6,932$  |
|             | 30xB                    | $-4636,3$ | 0,194 | 118          | 9626,95 | 21,386           | 60               | $-31,522$ |
|             | $1$ год                 | $-5753,1$ | 0,11  | 86,8         | 9587,76 | 10,196           | 20               | $-67,71$  |
|             | $4$ год                 | 759,51    | N/A   | 14,2         | 808,69  | 20               | 20               | 10,67     |
|             | День                    | $-1629,8$ | N/A   | 15,2         | 2079,36 | $\theta$         | $\theta$         | $-21,444$ |
| X Traider   | 1 xB                    | $-13,19$  | N/A   | $\mathbf{1}$ | 174,78  | 40               | 40               | $-13,13$  |
|             | 5xB                     | 73,7      | N/A   | $\mathbf{1}$ | 163,52  | 80               | 60               | 73,7      |
|             | $15 \times B$           | 61,18     | N/A   | $\mathbf{1}$ | 158,76  | 80               | 60               | 61,09     |
|             | 30xB                    | 6,84      | 10,6  | $\mathbf{1}$ | 190,04  | 60               | 40               | 6,84      |
|             | $1$ год                 | 10,11     | N/A   | $\mathbf{1}$ | 190,04  | 40               | 40               | 10,11     |
|             | $4 \text{ год}$         | $-27,9$   | N/A   | 0,8          | 141,56  | 20               | 20               | $-27,94$  |
|             | День                    | $-6,78$   | N/A   | 0,2          | 17,78   | $\boldsymbol{0}$ | $\boldsymbol{0}$ | $-6,78$   |

За підсумками тестування більшість роботів зарекомендували себе як збиткові (прибуток не отримується, інвестовані кошти не повернуті в повному обсязі). Виняток становить торговий робот "X Traider", але він здійснював лише одну угоду за весь період в 85% випадків, в час, що залишився не торгував взагалі, тому, незважаючи на високі показники прибутковості, даний робот не підходить для довгострокової автоматичної торгівлі.

Схожа ситуація спостерігається при аналізі роботи торгового радника MACD, встановленого в системі MetaTraider 5 за замовчуванням. Незважаючи на те, що більше половини його угод є прибутковими, математичне очікування виграшу становить досить невелику суму, а самі показники торгівлі робота свідчать про його збитковості. У такій ситуації більш вигідним є депозитний вклад, ніж інвестиції в торгівлю на курсі валют.

Тим не менш, деякі торговельні роботи показали хороші показники прибутковості для певних ринкових інтервалів. Наприклад, найбільш популярний торговий робот, заснований на методі ковзних середніх, здійснює ефективну торгівлю на чотиригодинному інтервалі.

За результатами аналізу було з'ясовано, що торговий радник Moving Average успішно здійснює торгівлю на популярному часовому інтервалі 4 години, який найчастіше використовується найменш досвідченими трейдерами, а також в ньому успішно реалізований апарат відкриття / закриття ордерів.

## <span id="page-36-0"></span>**2.4 Висновки до розділу 2**

У цьому розділі був зроблений порівняльний аналіз торгівельних платформ. Розглянуті та охарактеризовані торгові стратегії та напрямки формування торгового робота. Наведені результати тестування популярних торгових роботів.

Проведений аналіз дозволяє виділити основні напрямки формування торгового робота. Передбачається, що радник реалізує торгівлю на різних часових проміжках і при різних ступенях ризику. Рішення про відкриття / закриття позицій повністю надається роботу. Єдиним важелем впливу на радника з боку користувача залишається рівень ризику – в найпростішому випадку задається відсоток коштів на рахунку, які можна задіяти в торгівлі.

За підсумками тестування більшість роботів зарекомендували себе як збиткові (прибуток не отримується, інвестовані кошти не повернуті в повному обсязі). Виняток становить торговий робот "X Traider", але він здійснював лише одну угоду за весь період в 85% випадків, в час, що залишився не торгував взагалі, тому, незважаючи на високі показники прибутковості, даний робот не підходить для довгострокової автоматичної торгівлі.

Тим не менш, деякі торговельні роботи показали хороші показники прибутковості для певних ринкових інтервалів.

У зв'язку з цим створення власного продукту (торгівельного робота) є актуальним.

#### <span id="page-38-0"></span>**3 РЕАЛІЗАЦІЯ ТОРГОВОГО РОБОТА ЗАСОБАМИ PYTHON**

# <span id="page-38-1"></span>**3.1 Характеристика мови програмування Python. Опис використовуваних пакетів**

Мова Python ідеально підходить для проектів, що вимагають швидкої розробки. Підтримує декілька парадигм програмування, що добре для програм, які вимагають гнучкості. А наявність безлічі пакетів і модулів забезпечує універсальність та економить час.

Python проста у використанні, та водночас повноцінна мова програмування, що надає набагато більше засобів для структурування і підтримки великих програм. З іншого боку, вона краще за С обробляє помилки, і, будучи мовою дуже високого рівня, має вбудовані типи даних високого рівня, такі як гнучкі масиви і словники, ефективна реалізація яких на C потребує значних витрат часу [\[14\]](#page-57-2).

Завдяки більш загальним типам даних, Python застосовують до більш широкого кола задач, ніж Awk і навіть Perl, у той ж час багато речей на мові Python робляться настільки ж просто.

Python дозволяє розбивати програми на модулі, що потім можуть бути використані в інших програмах. Python поставляється з великою бібліотекою стандартних модулів, які можна використовувати як основу для нових програм або як приклади при вивченні мови. Стандартні модулі надають засоби для роботи з файлами, системними викликами, мережними з'єднаннями і навіть інтерфейсами до різних графічних бібліотек [\[15\]](#page-57-3).

Python – інтерпретована мова, що дозволяє заощадити значну кількість часу, що зазвичай витрачається на компіляцію. Інтерпретатор можна використовувати інтерактивно, що дозволяє експериментувати з можливостями мови, писати шаблони програм або тестувати функції при розробці "знизувверх". Він також зручний як настільний калькулятор. Python дозволяє писати

дуже компактні й зручні для читання програми. Програми, написані мовою Python, звичайно значно коротші еквівалента на C або C++ з декількох причин:

 типи даних високого рівня дозволять виразити складні операції однією інструкцією;

 групування інструкцій виконується за допомогою відступів замість фігурних дужок;

немає необхідності в оголошенні змінних;

Python розширювана мова: знання C дозволяє додавати нові функції, що вбудовуються, або модулі для виконання критичних операцій з максимальною швидкістю або написання інтерфейсу до комерційних бібліотек, доступним тільки у двійковій формі. Інтерпретатор мови Python може бути вбудований у програму, написану на C, і використовувати його як розширення або командну мову для цієї програми. Python використовується в даний час десятками тисяч програмістів в усьому світі, і число людей, що використовують його, швидко зростає, подвоюється і потроюється щороку. Python приваблює користувачів з ряду причин. Він використовується для розробки програм і дозволяє провести розробку набагато швидше, ніж традиційні мови типу C, C++ або Java . Ця мова працює однаково добре на Windows, UNIX, Macintosh, і OS/2, може використовуватися, для легкої розробки як малих додатків чи сценаріїв, так і для розгортання великих програм. Python пропонує доступ до могутнього і легкого у використанні комплекту 29 інструментальних засобів графічного інтерфейсу користувача. Традиційні машинні мови типу C і Pascal мають ряд характеристик, наприклад, сувора типізація, базові типи, складні (і звичайно довгі) цикли, і потреба у великих кількостях кодів для виконання відносно малих задач. Java досить новий, але розділяє більшість характеристик, включених у цей перелік. Програмісти, знайомі з традиційними мовами погодяться, що відсутність суворої типізації полегшує роботу з Python [\[16\]](#page-57-4).

Відмінностей Python від інших мов доволі багато, перерахуємо основні з них:

 керування пам'яттю – цілком автоматичне — не потрібно хвилюватися щодо розподілу або звільнення пам'яті. Немає загрози "небезпечного посилання". Java – єдина мова, що пропонує таку концепцію.

 типи зв'язані з об'єктами, а не зі змінними. Це означає, що змінній може бути призначене значення будь-якого типу, і що (наприклад) масив може містити об'єкти різних типів. Традиційні мови не надають такої можливості.

 операції звичайно виконуються в більш високому рівні абстракції. Це частково результат того, як написана мова, і частково результат розширеної стандартної бібліотеки кодів, що поставляється разом з Python.

Ці та інші особливості Python роблять розгортання додатків надзвичайно швидким. Продуктивність створеного додатку залежить від його особливостей. Звичайно, для чисельного алгоритму, що виконує звичайну арифметику цілого числа в циклі 'for', неважливо, на якій мові він написаний. Але для "середнього" додатка, збільшення продуктивності може бути просто дивовижним. Один недолік Python, у порівнянні з найбільш традиційними мовами, полягає в тому, що це – не цілком компільована мова; замість цього, вона частково транслює програму до внутрішньої форми байт-коду, і цей байт-код виконується інтерпретатором Python. Однак, у перспективі – сучасні комп'ютери мають так багато невикористовуваного обчислювального потенціалу, що для 90% додатків швидкодія зв'язана з вибором мови. Java теж компілюється в байт-код, але в даний час працює повільніше ніж Python у більшості випадків. Крім того, дуже просто об'єднати Python з модулями, написаними на C або C++, які можна використовувати, щоб збільшити швидкість роботи програм в критичних ділянках [\[16\]](#page-57-4).

Python має в своїй структурі великий набір модулів та бібліотек, призначених для роботи з різними вхідними даними. Ці модулі є вузьконаправленими. Розглянемо ті, які нам знадобляться для розробки біржового торгового робота.

NumPy – це бібліотека мови Python, що додає підтримку великих багатовимірних масивів і матриць, разом з великою бібліотекою

високорівневих (і дуже швидких) математичних функцій для операцій з цими масивами. У NumPy існує багато способів створити масив. Один з найбільш простих – створити масив із звичайних списків або кортежів Python, використовуючи функцію numpy.array () [\[17\]](#page-57-5).

SciPy – бібліотека для мови програмування Python, призначена для виконання наукових і інженерних розрахунків. Можливості цієї бібліотеки:

пошук мінімумів і максимумів функцій;

обчислення інтегралів функцій;

підтримка спеціальних функцій;

обробка сигналів;

обробка зображень;

робота з генетичними алгоритмами;

рішення звичайних диференціальних рівнянь [\[17\]](#page-57-5).

Модуль MATH – один з найважливіших в Python. Цей модуль надає великий функціонал для роботи з числами.

Для шифрування рядків призначений модуль hashlib. Перш ніж використовувати цей модуль, необхідно його підключити. Модуль надає наступні функції: md5 (), sha1 (), sha224 (), sha256 (), sha384 і sha512 (). Як необов'язкового параметра функцій можна передати зашифровану послідовність байтів [\[17\]](#page-57-5).

JSON (JavaScript Object Notation) – простий формат обміну даними, заснований на підмножині синтаксису JavaScript. Модуль json дозволяє кодувати і декодувати дані в зручному форматі.

Urllib.request – це модуль Python для отримання URL-адрес (Uniform Resource Locators). Він пропонує дуже простий інтерфейс у формі функції urlopen. Це дає змогу отримувати URL-адреси за допомогою різних протоколів. Він також пропонує трохи більш складний інтерфейс для обробки загальних ситуацій – наприклад, базової аутентифікації, файлів cookie, проксі і тд [27].

Requests – бібліотека Python, яка елегантно і просто виконує HTTPзапити. Тепер не потрібно освоювати urllib2 з надмірно складними програмними інтерфейсами.

Бібліотека requests дозволяє відправляти HTTP-запити HEAD, GET, POST, PUT, PATCH і DELETE. Всі заголовки і параметри додаються дуже просто, також і обробка відповідей сервера. Зрозуміло, requests працює на базі urllib2, але бере на себе всю складну роботу [\[17\]](#page-57-5).

#### <span id="page-42-0"></span>**3.2 Алгоритм роботи торгівельного робота**

Робот буде виконувати рутинну роботу за вас – він буде моніторити стан біржі, відстежувати поточний курс, створювати ордера на покупку за вигідним курсом, і, після їх виконання, продавати куплену валюту.

Робот буде працювати на вашому комп'ютері, підключатися до біржі під вашим обліковим записом, все, що вам потрібно – стабільний інтернет, наявність деякої суми на балансі біржі, ну і встановлений інтерпретатор Python

Якщо угода на покупку не реалізується протягом якогось часу робот скасовує ордер і створює новий, з новим курсом.

Якщо угода на купівлю пройшла, то робот створює ордер на продаж, і тримає цей ордер до тих пір, поки він не буде цілком виконаний.

Робот бере середню ціну по ринку за деякий період (останні 100 угод,), і створює ордера на покупку з вказаною націнкою – тобто нижче поточної ціни ринку, після чого створює ордера на покупку – знову ж з вказаною націнкою – виходить вище ціни ринку. У суму продажів / покупок закладається комісія біржі і, таким чином, нівелюється. Здійснюючи операції, робот віддає біржі необхідний їй шматок, але прибуток для власника робота залишається незмінним.

Робот відстежує часткове виконання ордера – він не буде створювати нових ордерів, поки попередній не був повністю виконаний або скасований. Якщо попередній ордер був виконаний частково, робот буде чекати завершення всіх операцій по цьому ордеру.

Робота можна зупиняти і запускати в будь-який момент і з різних комп'ютерів – він при запуску перевірить стан ордерів, балансу і так далі – немає потреби боятися того, що при перезапуску загубляться ордера, гроші або щось ще.

Робот неодноразово протестований в різних режимах – і з локального комп'ютера, і в якості серверного процесу, і мультірежимі – торгівлі одночасно декількома валютними парами (можна запускати кілька примірників ророробота з різними настройками – вони будуть працювати паралельно).

Робот грає на суму яку ви вказали, для прикладу обрана сума 10 доларів США. На цю суму робот намагається купити біткойнів за курсом, трохи нижче поточного курсу ринку. Якщо протягом деякого часу (три хвилини в прикладі) купити не виходить, цей ордер на покупку скасовується, і створюється новий, трохи нижче поточної ціни вже на цей момент часу.

Якщо ж ордер на покупку виконується, то робот створює відкладений ордер на продаж цієї валюти – він намагається продати куплену валюту, і отримати за це умовні 10 доларів + бажану націнку.

І в тому і в іншому випадку, в відкладені ордери вноситься поправка на комісію біржі – угода планується таким чином, що б, при успішному завершенні, біржа змогла взяти свій відсоток, і що б це ніяким чином не позначилося на благополуччі гравця.

Все, що робот заробляє, не витрачається – гра ведеться на зазначену суму, а отриманий надлишок просто накопичується на балансі.

Оскільки робот експериментальний (навчальний), деякі речі спрощені і прибрані з коду – немає стоп-лоссов і тейк-профітів, курс береться за останніми 100 операціями, які повертає біржа, і є ймовірність, що робот купить на піку, і потім довго не зможе продати (тут доведеться або чекати, або продати за курсом ринку, вибір за людиною).

Так само в прикладі використовується торгівля по одній валютній парі, хоча цілком можливо змінити алгоритм для торгівлі декількома парами паралельно.

Так само для спрощення вага не пишеться в локальну базу даних, а робиться запит до API. З одного боку, це добре для робота, тому що інформація завжди приходить актуальна, з іншого боку – погано, так як ця біржа обмежує кількість API запитів до 180 в хвилину. Код, який написаний тут, буде працювати без проблем, але якщо ви запустите паралельно кілька примірників робота, з різними валютними парами, наприклад, цілком можете наштовхнутися на це обмеження.

Для початку роботи з роботом на біржі необхідно виконати ряд додаткових дій:

Реєструйтеся на біржі (якщо ще цього не зробили);

Перейдіть в Account-settings-API, натисніть "Generate and save", і отримаєте ключ і підпис;

Встановіть інтерпретатор Python 3.4 і вище;

Створіть файл з назвою \*\*\*.py і скопіюйте туди код, наведений у наступному розділі;

У коді, в рядках 11 і 13, вкажіть ключі API, отримані раніше при реєстрації;

У рядку 24 вкажіть суму, на яку буде грати робот – CAN SPEND =  $1.45$ зараз вказано 1.45 долара;

На балансі не повинно бути CURRENCY 1 – наприклад, якщо граєте на парі BTC\_USD, то BTC заздалегідь переведіть в долари або в іншу валюту, а то продасть в мінус;

Збережіть і запускайте (F5) – робот почне працювати.

Ви можете його запустити, навіть якщо на біржі зараз немає грошей – робот вас попередить, і просто нічого не купить. Але, звичайно, для успішної роботи потрібно, що б гроші були. На 11.10.2019 мінімальна сума на балансі повинна складати приблизно 1.5 долара – це приблизно дорівнює мінімальній сумі угоди на біржі.

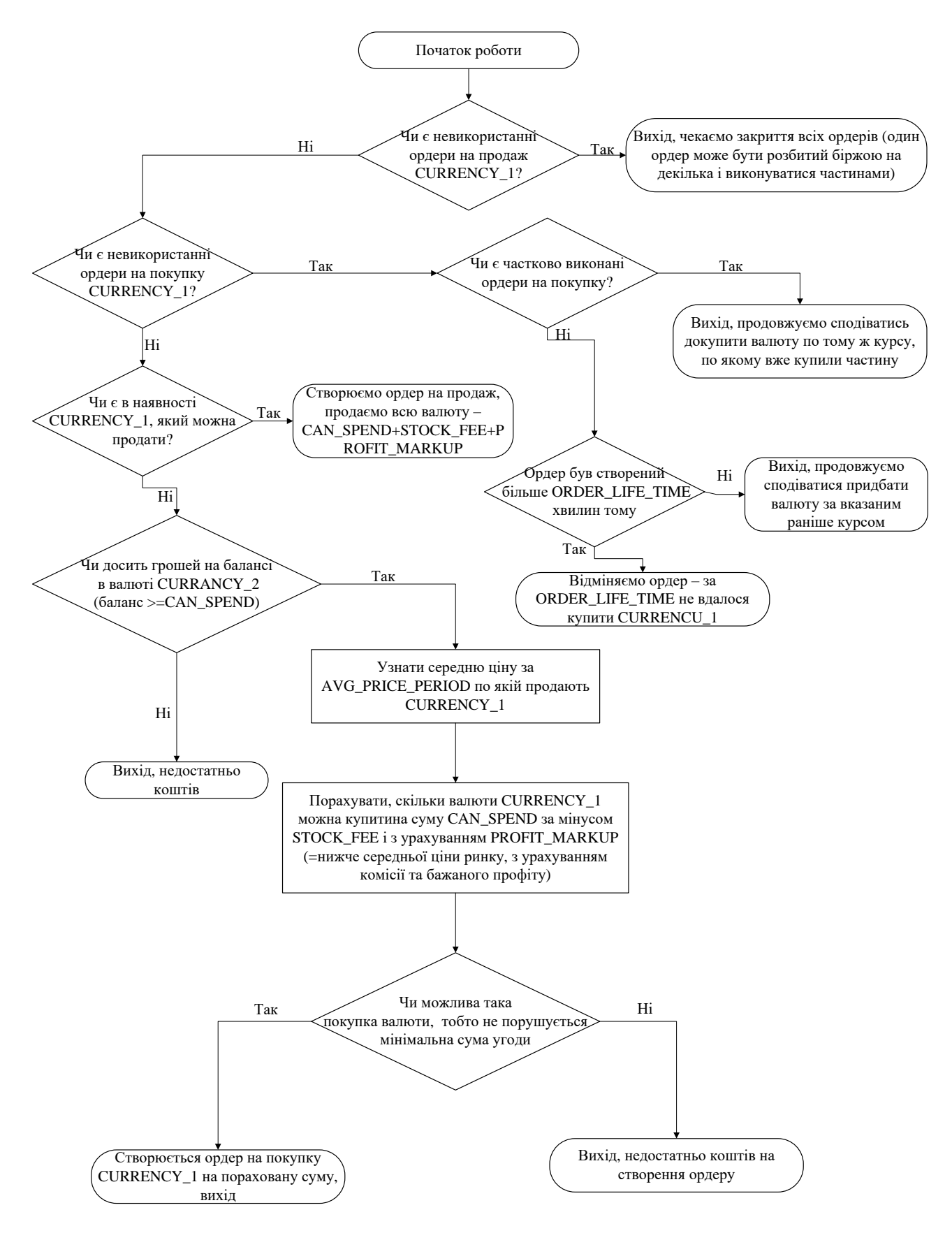

Рисунок 3.1 – Блок-схема алгоритму роботи робота

## <span id="page-46-0"></span>**3.3 Програмна реалізація біржового торгівельного робота**

Для програмної реалізації використовувався Python 3.5 та середовище розробки JetBrains PyCharm Community Edition 2017.2.3.

Далі наведемо лістинг програми з розширеними коментарями.

import urllib, http.client

import time

import json

# ці модулі необхідні для генерації підпису API

import hmac, hashlib

# ввести ключі API, які надала біржа

API\_KEY = 'YOUR API KEY'

# зверніть увагу, що, додана 'b' перед строкою

API\_SECRET = 'b'YOUR API SECRET'

# Вказуємо валютну пару

 $CURRENCY_1 = 'BTC'$ 

 $CURRENCY_2 = 'USD'$ 

CURRENCY\_1\_MIN\_QUANTITY =  $0.001$  # мінімальна сума ставки - береться із https://api.exmo.com/v1/pair\_settings/

ORDER LIFE TIME = 3 # час, через який відміняється невикористаний ордер на покупку CURRENCY\_1

STOCK FEE = 0.002 # Комісія, яку бере біржа (0.002 = 0.2%)

AVG PRICE PERIOD = 15 # За який період брати середню ціну (хвилини)

CAN SPEND = 5 # Скільки тратити CURRENCY 2 кожен раз при покупці CURRENCY\_1

PROFIT MARKUP = 0.001 # Необхідний профіт з кожної угоди (0.001 = 0.1%)

DEBUG = True  $#$  True – виводити інформацію про налагодження, False – нічого не виводити

STOCK TIME OFFSET =  $0 \#$  Синхронізація часу біржі з поточним часом

# базові налаштування API\_URL = 'api.exmo.com'  $API$  VERSION = 'v1' # Створюємо клас виключень class ScriptError(Exception): pass class ScriptQuitCondition(Exception): pass CURRENT\_PAIR = CURRENCY\_1 + '\_' + CURRENCY\_2 # всі звернення до API проходять через дану функцію def call\_api(api\_method, http\_method="POST", \*\*kwargs):  $payload = { 'none': int(round(time.time(*) *1000)) }$  if kwargs: payload.update(kwargs) payload = urllib.parse.urlencode(payload)  $H = hmac.new(key=API\_SECRET, digestmod=hashlib.sha512)$  H.update(payload.encode('utf-8'))  $sign = H.$ hexdigest() headers = {"Content-type": "application/x-www-form-urlencoded", "Key":API\_KEY, "Sign":sign} conn = http.client.HTTPSConnection(API\_URL, timeout=60) conn.request(http\_method, "/"+API\_VERSION + "/" + api\_method, payload, headers)  $response = conn.getresponse().read()$  conn.close() try: obj = json.loads(response.decode('utf-8')) if 'error' in obj and obj['error']: raise ScriptError(obj['error'])

return obj

except json.decoder.JSONDecodeError:

 raise ScriptError('Помилка аналізу повернених даних, отримана строка', response)

# Реалізація алгоритму

def main\_flow():

try:

# Отримуємо список активних ордерів

try:

```
 opened_orders = call_api('user_open_orders')[CURRENCY_1 + '_' +
```
## CURRENCY\_2]

except KeyError:

if DEBUG:

print('Відкритих ордерів намає')

```
opened_orders = []
```
sell\_orders = []

# Чи є невикористані ордери на продаж CURRENCY\_1?

for order in opened\_orders:

if order['type']  $==$  'sell':

# Чи є невикористані ордери на продаж CURRENCY\_1, вихід

 raise ScriptQuitCondition('Вихід, чекаємо аж до виповнення / закриття всіх ордерів на продаж (один ордер може бути розбитий біржею на кілька і виконуватися частинами)')

else:

# Запам'ятовуємо ордера на покупку CURRENCY\_1

sell\_orders.append(order)

# Перевіряємо, чи є відкриті ордера на покупку CURRENCY\_1

if sell orders: # відкриті ордера  $\epsilon$ 

for order in sell\_orders:

# Перевіряємо, чи є частково виконані

if DEBUG:

 print('Перевіряємо, що відбувається з відкладеним ордером ', order['order\_id'])

try:

order history = call api('order trades', order id=order['order id'])

# за ордером вже є часткове виконання, вихід

 raise ScriptQuitCondition ('Вихід, продовжуємо сподіватися докупити валюту за тим курсом, за яким вже купили частину ')

except ScriptError as e:

if 'Error 50304' in str(e):

if DEBUG:

print('Частково виконаних ордерів немає ')

time\_passed = time.time() + STOCK\_TIME\_OFFSET\*60\*60 -

int(order['created'])

if time\_passed > ORDER\_LIFE\_TIME  $*$  60:

 # Ордер вже давно висить, нікому не потрібний, скасовуємо call\_api('order\_cancel', order\_id=order['order\_id'])

 raise ScriptQuitCondition('Скасовуємо ордер -за ' + str(ORDER\_LIFE\_TIME) + ' хвилин не вдалося купити '+ str(CURRENCY\_1))

else:

 raise ScriptQuitCondition('Вихід, продовжуємо сподіватися купити валюту за вказаною раніше курсу, з часу створення ордера пройшло% s секунд'%str(time\_passed))

else:

raise ScriptQuitCondition(str(e))

else: # Відкритих ордерів немає

balances = call\_api('user\_info')['balances']

if float(balances[CURRENCY\_1])  $>=$  CURRENCY\_1\_MIN\_QUANTITY:

# Чи є в наявності CURRENCY 1, яку можна продати?

#Вираховуємо курс для продажу.

 $#$ Нам треба продати всю валюту, яку купили, на суму, за яку купили + трохи #навару і мінус комісія біржі

#При цьому важливий момент, що валюти у нас менше, ніж купили - біржі пішла #комісія

0.00134345 1.5045

wanna\_get =  $CAN\_SPEND$  +  $CAN\_SPEND$  \* (STOCK\_FEE+PROFIT\_MARKUP) # скільки хочемо отримати за наше кількість

print('sell', balances[CURRENCY\_1], wanna\_get, (wanna\_get/float(balances[CURRENCY\_1])))

 $new\_order = call\_api($ 

'order\_create',

pair=CURRENT\_PAIR,

quantity = balances [CURRENCY 1],

price=wanna\_get/float(balances[CURRENCY\_1]),

type='sell'

```
 print(new_order)
```
if DEBUG:

 print('Створено ордер на продаж ', CURRENCY\_1, new order['order id'])

else:

# CURRENCY\_1 немає, треба докупити

 $#$ Чи достатньо грошей на балансі у валюті CURRENCY 2 (Баланс >= CAN\_SPEND)

if float(balances[CURRENCY\_2])  $>=$  CAN\_SPEND:

 # Дізнатися середню ціну за AVG\_PRICE\_PERIOD, по якій продають CURRENCY\_1

#Exmo не надає такого методу в API, але надає інші, до яких можна спробувати прив'язатися.

 $#V$  них  $\epsilon$  метод required total, який дозволяє підрахувати курс, але,

#по-перше, схоже він бере поточну ринкову ціну (а мені потрібна в динаміці), а #по-друге алгоритм розрахунку прихований і може змінитися в будь-який момент.

#Зараз я бачу два шляхи - або дивитися поточні відкриті ордера, або останні зроблені угоди.

#Обидва варіанти мені не дуже подобаються, але завершення угоди покажуть реальні ціни за якими продавали / купували,

#а відкриті ордера покажуть ціни, за якими тільки збираються продати / купити - тобто завищені і занижені.

#Так що беремо інформацію з завершених угод. """

deals = call\_api('trades', pair=CURRENT\_PAIR)

prices  $=$   $\Box$ 

for deal in deals[CURRENT\_PAIR]:

time\_passed = time.time() + STOCK\_TIME\_OFFSET\*60\*60 -

int(deal['date'])

if time\_passed < AVG\_PRICE\_PERIOD\*60:

prices.append(float(deal['price']))

try:

 $avg\_price = sum(prices)/len(prices)$ 

#Порахувати, скільки валюти CURRENCY\_1 можна купити.

#Ha суму CAN SPEND за мінусом STOCK FEE, і з урахуванням PROFIT\_MARKUP

# (= Нижче середньої ціни ринку, з урахуванням комісії і бажаного профіту)

# купити більше, тому що біржа потім забере шматок

my need price  $=$  avg price  $\cdot$  avg price  $\cdot$ (STOCK\_FEE+PROFIT\_MARKUP)

my\_amount = CAN\_SPEND/my\_need\_price

print('buy', my\_amount, my\_need\_price)

 # Чи допускається купівля такого кол-ва валюти (тобто не порушується мінімальна сума угоди)

if my\_amount >= CURRENCY\_1\_MIN\_QUANTITY:

```
new order = call api(
```
'order\_create',

pair=CURRENT\_PAIR,

quantity  $=$  my\_amount,

price=my\_need\_price,

type='buy'

print(new\_order)

if DEBUG:

print('Создан ордер на покупку', new\_order['order\_id'])

else: # ми можемо купити занадто мало на нашу суму

 raise ScriptQuitCondition('Вихід, не вистачає грошей на створення ордера')

except ZeroDivisionError:

print('Неможливо обчислити середню ціну', prices)

else:

raise ScriptQuitCondition('Вихід, не вистачає грошей')

except ScriptError as e:

print(e)

except ScriptQuitCondition as e:

if DEBUG:

print(e)

pass

except Exception as e:

```
 print("!!!!",e)
```
while(True):

main\_flow()

time.sleep(1)

Рядки 16 і 17 позначають валютну пару. В даному прикладі це BTC\_USD, але її можна змінити на будь-яку іншу.

Рядок 19 – CURRENCY\_1\_MIN\_QUANTITY = 0.001. Це мінімальна ставка, яка допускається на біржі. Для різних валют вона різна, і, взагалі, варто було б отримувати її автоматично через API запит. Але це ускладнить код, тому вона вказана як константа. Проте, якщо торгувати іншою валютою, слід поміняти це значення, інакше торгівля може ускладнитися.

Рядок 21 – ORDER LIFE TIME = 3. Якщо ордер на покупку не зіграв, то через скільки хвилин скасувати його і створити новий, з новою ціною, більш наближеною до поточних реалій.

Рядок 22 – STOCK FEE = 0.002. Комісія біржі за виконану угоду. Не схоже, що б вона колись змінювалася, але, тим не менш, при необхідності, можна поміняти її тут якщо знадобиться.

Рядок 23 – AVG\_PRICE\_PERIOD = 90. Роот, в ідеалі, дивиться угоди за останні 90 хвилин, що б дізнатися середню ціну, в даній реалізації він отримує список укладених угод, і бере ті з них, які створені не пізніше ніж 90 хвилин. Інше питання, що біржа не повертає більше 100 записів, так що в даному випадку число 90 сильно завищене.

Рядок 24 – CAN SPEND = 1.45. Важливий параметр – сума грошей, яку довіряєте роботу для гри. В даному випадку – 1 долар 45 центів. Це зручно в тому випадку, коли робот грає на одну валютну пару, а ви – на іншу, ну і ще гарантує, що робот не програє все, що нажито. Загалом, чим більше сума, тим більше грошей він може заробити.

Рядок 25 – PROFIT\_MARKUP = 0.001. Це сума націнки, яку ви хочете отримати. В даному випадку – це 0.1% від ставки. Чим більше це число, тим більше профіт, але і курс буде роздуватися більше – тобто доведеться довше чекати виконання угоди. Подальше дроблення – наприклад, число 0.00111 підходить. Якщо вказати нуль, то робот буде працювати вхолосту, збагачуючи біржу. Користувач при цьому, втрачати і заробляти не будете.

Так само не завадило б в код додати обробку деяких виняткових ситуацій, перевести на ООП і так далі – але я не бачу сенсу ускладнювати навчальний код.

### <span id="page-54-0"></span>**3.4 Висновки до розділу 3**

В третьому розділі наведена характеристика мови програмування. Мова Python ідеально підходить для проектів, що вимагають швидкої розробки. Підтримує декілька парадигм програмування, що добре для програм, які вимагають гнучкості. А наявність безлічі пакетів і модулів забезпечує універсальність та економить час.

Розглянуті основні пакети та модулі, приведений опис та область і задачі в яких їх використовують.

Розроблений та описаний алгоритм торгівельного біржового робота. Згідно алгоритму представлена блок-схема роботи торгівельного помічника.

Поданий лістинг програми торгівельного робота. Окрім коду програми надано розгорнуті коментарі до нього.

#### **ВИСНОВКИ**

<span id="page-55-0"></span>Кваліфікаційна робота присвячена актуальній науковій задачі автоматизації здійснення торгових операцій. В рамках проведених досліджень виконані всі поставлені завдання.

Проведено порівняльний аналіз торгівельних платформ. Розглянуті та охарактеризовані торгові стратегії та напрямки формування торгового робота. Наведені результати тестування популярних торгових роботів.

Проведений аналіз дозволив виділити основні напрямки формування торгового робота. Передбачається, що радник реалізує торгівлю на різних часових проміжках і при різних ступенях ризику. Рішення про відкриття / закриття позицій повністю надається роботу. Єдиним важелем впливу на радника з боку користувача залишається рівень ризику – в найпростішому випадку задається відсоток коштів на рахунку, які можна задіяти в торгівлі

Для написання торгівельного робота була обрана мова Python. Мова Python ідеально підходить для проектів, що вимагають швидкої розробки. Підтримує декілька парадигм програмування, що добре для програм, які вимагають гнучкості. А наявність безлічі пакетів і модулів забезпечує універсальність та економить час.

Розглянуті основні пакети та модулі, приведений опис та область і задачі в яких їх використовують.

Розроблений та описаний алгоритм торгівельного біржового робота. Згідно алгоритму представлена блок-схема роботи торгівельного помічника.

#### **ПЕРЕЛІК ПОСИЛАНЬ**

<span id="page-56-0"></span>1. Abraham B., Ledolter J. Statistical methods for forecasting. New York : Wiley, 2003. 421 p.

<span id="page-56-1"></span>2. Жижилев В. И. Оптимальные стратегии извлечения прибыли на рынке Forex и рынке ценных бумаг. Москва : Финансовый консультант, 2002. 208 с.

3. Ежов А.А. Нейрокомпьютинг и его применения в экономике и бизнесе Москва : МИФИ, 1998. 224 с.

<span id="page-56-2"></span>4. Вильямс Б. Торговый хаос. Экспертные методы максимизации прибыли. Лондон : Times Press, 2005. 143 c.

<span id="page-56-3"></span>5. Бенсигнор Р. Новое мышление в техническом анализе. Москва : Интернет-трейдинг, 2002. 304 с.

<span id="page-56-4"></span>6. Кияница А.С. Играть на бирже просто?! Москва : Форекс Клуб, 2003. 240 с.

<span id="page-56-5"></span>7. Акелис Стивен Б. Технический анализ от А до Я. Москва : Диаграмма, 1999. 242 с.

<span id="page-56-6"></span>8. Эрлих А. А. Технический анализ товарных и финансовых рынков – прикладное пособие. Москва : ИНФРА-М, 1996. 176 с.

<span id="page-56-7"></span>9. Lin, L., Cao, L., Zhang, C. The fish-eye visualization of foreign currency exchange data streams. *ACM International Conference Proceeding Series.* Volume 45, Australian Computer Society, 2005. p. 91–96.

<span id="page-56-8"></span>10. Slany, K. Towards the Automatic Evolutionary Prediction of the FOREX Market Behaviour. *IEEE International Conference on Adaptive and Intelligent Systems:* IEEE Computer Society. Los Alamitos, 2009. pp. 141–145.

<span id="page-56-9"></span>11. Kablan, A. Adaptive Neuro Fuzzy Inference Systems for High Frequency Financial Trading and Forecasting. *Third International Conference on Advanced Engineering Computing and Applications in Sciences*. Los Alamitos, 2009. p. 105– 110.

<span id="page-57-0"></span>12. Subramanian, H., Ramamoorthy, S., Stone, P., Benjamin, J. K. Designing safe, profitable automated stock trading agents using evolutionary algorithm*s. Proceedings of the 8th annual conference on Genetic and evolutionary computation*. New York, 2008. p. 1777–1784.

<span id="page-57-1"></span>13. David A. Oyemade, Godspower O. Ekuobase, Fidelis O. Chete Fuzzy Logic Expert Advisor Topology for Foreign Exchange. *Proceedings of the International Conference on Software Engineering and Intelligent Systems.* Ota, 2010. Vol 1. p. 215–228.

<span id="page-57-2"></span>14. Лутц М. Программирование на Python. Санкт-Петербург : Символ-Плюс, 2011. 992 с.

<span id="page-57-3"></span>15. МакГрат, М. Программирование на Python для начинающих. Москва : Эксмо, 2015. 192 c.

<span id="page-57-4"></span>16. Лутц М. Изучаем Python. Санкт-Петербург : Символ-Плюс, 2011. 1280 с.

<span id="page-57-5"></span>17. Доусон М. Программируем на Python Санкт-Петербург : Питер, 2014. 416 с.